## **МІНІСТЕРСТВО ОСВІТИ І НАУКИ УКРАЇНИ**

## **ХАРКІВСЬКИЙ НАЦІОНАЛЬНИЙ ЕКОНОМІЧНИЙ УНІВЕРСИТЕТ ІМЕНІ СЕМЕНА КУЗНЕЦЯ**

# **АНАЛІЗ ПІДПРИЄМНИЦЬКОЇ ДІЯЛЬНОСТІ**

**Методичні рекомендації до лабораторних робіт та самостійної роботи студентів спеціальності 073 "Менеджмент" першого (бакалаврського) рівня**

> **Харків ХНЕУ ім. С. Кузнеця 2019**

УДК 338.22:005.52(07.034) А64

**Укладач** В. В. Томах

Затверджено на засіданні кафедри менеджменту, логістики та економіки. Протокол № 5 від 26.11.2018 р.

*Самостійне електронне текстове мережеве видання*

А64 методичні рекомендації до лабораторних робіт та самостійної ро-**Аналіз** підприємницької діяльності [Електронний ресурс] : боти студентів спеціальності 073 "Менеджмент" першого (бакалаврського) рівня / уклад. В. В. Томах. – Харків : ХНЕУ ім. С. Кузнеця,  $2019. - 63$  c.

Подано методичні рекомендації до лабораторних робіт та самостійної роботи студентів за темами, які розглядають у процесі вивчення навчальної дисципліни, а також рекомендації з основних питань і перелік літературних джерел для підготовки до семінарських занять. Запропоновано завдання до лабораторних робіт і завдання для самостійного вирішення, виконання яких буде сприяти закріпленню студентами теоретичних знань та набуттю навичок у сфері аналізу підприємницької діяльності.

Рекомендовано для студентів економічних спеціальностей.

#### **УДК 338.22:005.52(07.034)**

© Харківський національний економічний університет імені Семена Кузнеця, 2019

## **1. Загальні відомості**

<span id="page-2-0"></span>У сучасному світі спроможність швидко адаптуватися до умов міжнародної конкуренції є найважливішим чинником успішного та сталого розвитку як підприємств, так і країни загалом, що можливо тільки за умови розуміння ролі своєчасного аналізу діяльності підприємства та ухвалення на його основі якісних управлінських рішень.

Важливість питань, що розглядають у навчальній дисципліні, полягає в необхідності у знаннях основних принципів, методів, сутності ефективного аналізу підприємницької діяльності в умовах економіки знань.

Важливою складовою частиною викладання дисципліни "Аналіз підприємницької діяльності" є проведення лабораторних (семінарських) занять та самостійна робота студентів. Метою проведення лабораторних (семінарських) занять із цієї навчальної дисципліни є детальний розгляд окремих теоретичних положень навчальної дисципліни та формування вмінь і навичок у їхньому практичному застосуванні шляхом індивідуального виконання студентом сформульованих завдань.

У ході лабораторних занять студент набуває професійних компетентностей та практичних навичок у роботі з вирішення прикладних завдань професійної діяльності.

Відповідно до робочої програми навчальної дисципліни "Аналіз підприємницької діяльності", на лабораторні (семінарські) заняття відведено 32 год навчального часу, на самостійну роботу – 86 год.

Лабораторні (семінарські) заняття з навчальної дисципліни "Аналіз підприємницької діяльності" проводять в аудиторіях Харківського національного економічного університету імені Семена Кузнеця.

Під час підготовки до конкретного лабораторного заняття в межах виконання відповідного завдання студенти формують доповіді та звіти, які відповідають зазначеним викладачем вимогам, і захищають його під час аудиторного заняття перед викладачем та аудиторією одногрупників.

За результатами самостійної роботи студенти наприкінці семестру надають звіт викладачу, відповідно до зазначених вимог.

3

# **2. Завдання для лабораторних та семінарських занять**

<span id="page-3-0"></span>Лабораторне заняття – це форма навчального заняття, за якої викладач організовує детальний розгляд окремих теоретичних положень навчальної дисципліни та формує вміння та навички у їхньому практичному застосуванні шляхом індивідуального виконання студентом сформульованих завдань. Проведення таких занять ґрунтується на попередньо підготовленому методичному матеріалі: тестах для виявлення ступеня оволодіння необхідними теоретичними положеннями, наборі завдань різного рівня складності для вирішення їх на занятті. Воно містить проведення попереднього контролю за знаннями, уміннями та навичками студентів, ставлення загальної проблеми викладачем та її обговорення за участю студентів, вирішення завдань із їхнім обговоренням, виконання контрольних завдань, їхню перевірку, оцінювання.

Семінарські заняття передбачають закріплення знань, здобутих на лекціях та у процесі самостійного вивчення деяких питань навчальної дисципліни. Основна мета семінарського заняття – розширення, поглиблення та закріплення теоретичних знань і спрямування їх на підвищення рівня засвоєння навчального матеріалу, розвиток умінь та навичок, наукового мислення й усного мовлення студентів.

## <span id="page-3-1"></span>**Змістовий модуль 1. Основи підприємницької діяльності**

## **Тема 1. Теорія та сутність підприємництва**

#### <span id="page-3-2"></span>**Методичні рекомендації до лабораторного заняття 1**

*Вибір сфери діяльності*

Вирішуючи проблему створення нового підприємства, підприємець має вибрати сферу діяльності. Від цього вибору значною мірою залежить успіх підприємництва. Відправна точка, із якої починається кожне нове підприємство, – це бізнес-ідея, покладена у його основу. Однак не кожна бізнес-ідея є потенційно прибутковою та має перспективний ринок. Переважно, фільтрацію ідей під час вибору сфери діяльності здійснюють за рядом таких характеристик, як попит, законність, потенційна прибутковість, рівень конкуренції тощо.

#### *Завдання*

П'ять потенційних засновників підприємства здійснюють вибір сфери підприємницької діяльності. Кожен із них вносить певну частку статутного капіталу (СК) і має досвід та навички в діяльності в одній із вибраних сфер. У якості видів діяльності вибирають такі: автосервіс, хлібопекарню, перукарню, вантажоперевезення, розроблення інтернет-сайтів (табл. 1). Загальна сума статутного капіталу становить 800 тис. грн.

Завдання передбачає вивчення методів обґрунтованого вибору сфери діяльності з урахуванням аналізу та оцінки чинників зовнішнього середовища, а також особистих переваг підприємців. Роботу виконують команди по 5 осіб.

Таблиця 1

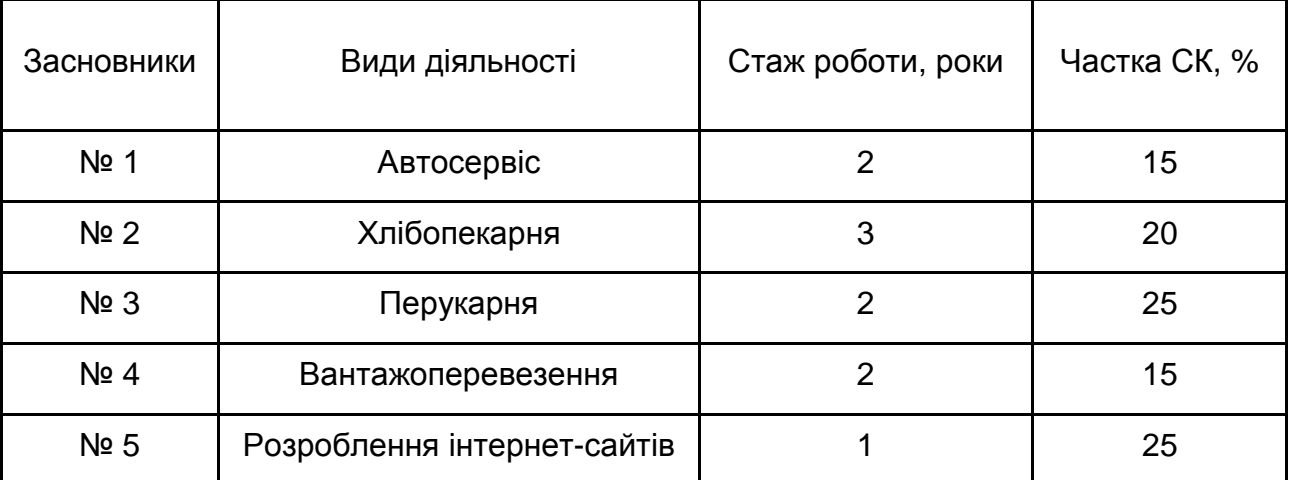

## **Вихідні дані**

І етап. Ранжування засновників (табл. 2). Ранжування думок потенційних засновників здійснюють з урахуванням таких чинників: за участь у статутному капіталі нараховують по одному балу за кожні 5 тис. грн; для оцінювання досвіду підприємництва за кожен рік стажу дають 1 бал.

Таблиця 2

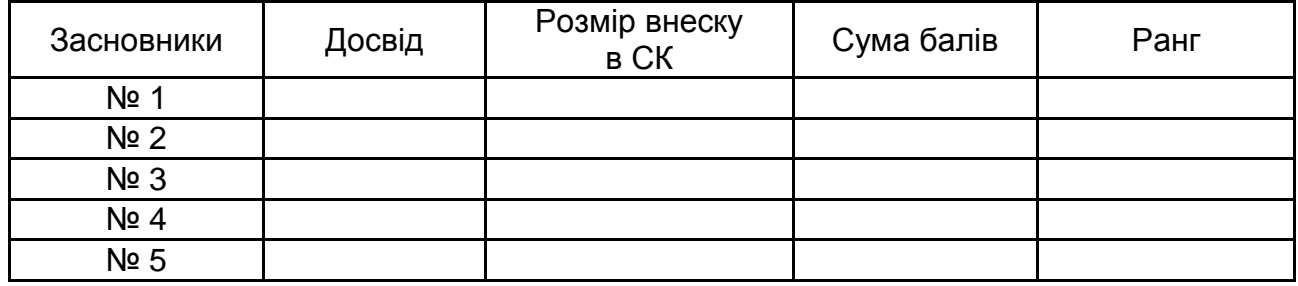

#### **Ранг засновників**

ІІ етап. Розрахунок коефіцієнта вагомості вибору (табл. 3). На підставі визначених результатів розраховують коефіцієнт вагомості вибору за такими принципами: 1) максимальний стаж роботи прирівнюють до 100 % або одного балу, стаж роботи інших засновників оцінюють за співвідношенням фактичного стажу роботи до максимального; 2) загальну суму внесків до статутного капіталу прирівнюють до 100 % або одиниці, частка кожного із засновників відображає наданий йому коефіцієнт; 3) коефіцієнт вагомості вибору засновником знаходять множенням відповідних складових частин.

Таблиця 3

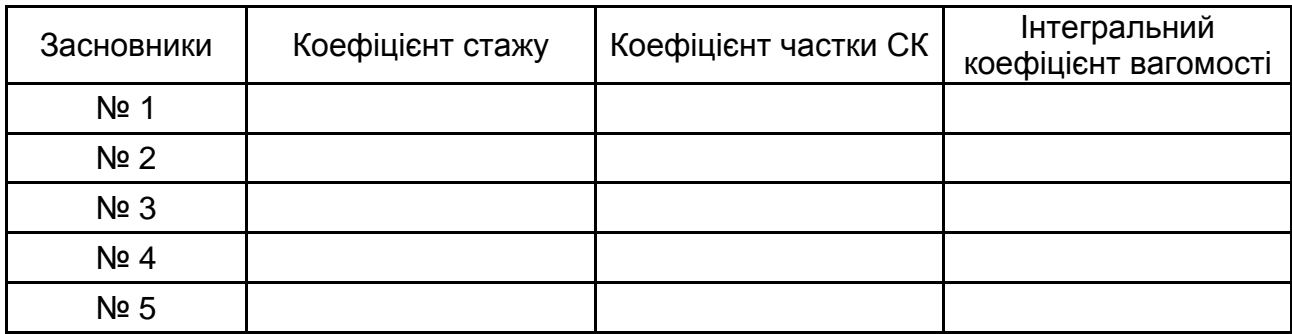

## **Розрахунок інтегрального коефіцієнта вагомості**

ІІІ етап. Оцінювання пріоритетності виду діяльності пропонують здійснювати за такими групами чинників:

прибутковість;

ступінь конкуренції;

динаміка розвитку ринку збуту;

необхідність у професійних знаннях і навичках;

розміри вхідних бар'єрів у галузь.

Ранжування цих чинників здійснюють наданням вищого бала виду діяльності з найкращим показником відповідного чинника (табл. 4). Найвищий ранг надають виду діяльності, що має максимальну суму балів. Ранжування чинників, які набрали однакову суму балів, здійснюють за найвищими балами більш істотних зовнішніх чинників.

Таблиця 4

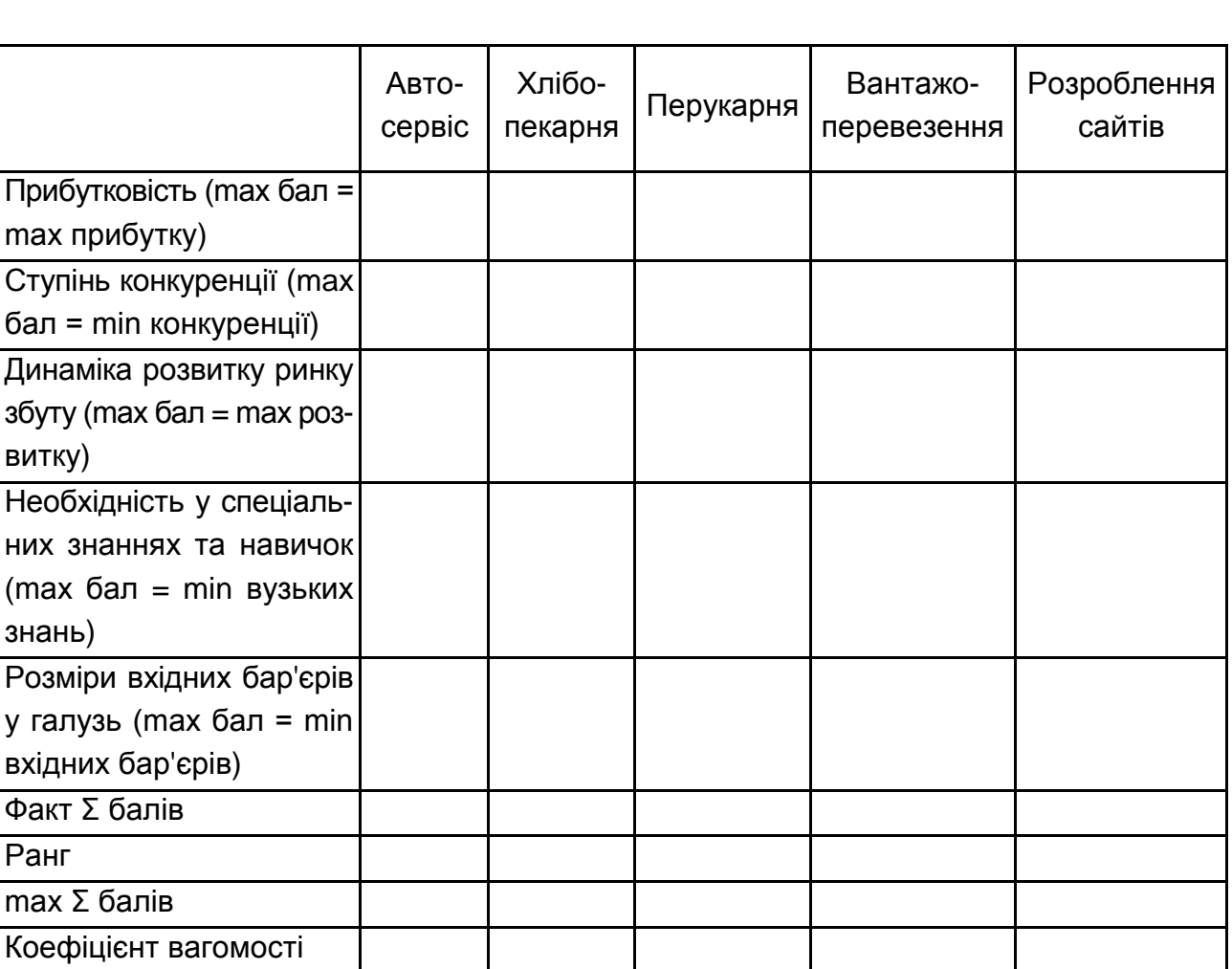

## **Ранжування чинників зовнішнього середовища під час вибору сфери діяльності**

IV етап. Вибір сфери діяльності. На підставі оцінювання дають експертну оцінку по кожному виду діяльності з наданням відповідних ваг (табл. 5). Вибір здійснюють на підставі визначених розрахунків за максимальним інтегральним коефіцієнтом.

Таблиця 5

## **Розрахунок інтегрального коефіцієнта вибору сфери діяльності**

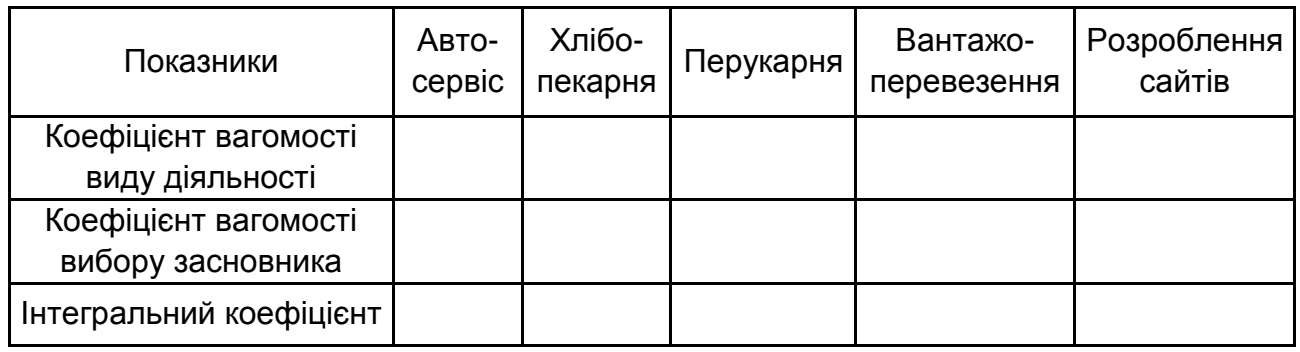

## **Методичні рекомендації до самостійної роботи**

Якщо бажаєте розпочати свій бізнес та відкрити власну справу, то:

1. Визначте вид діяльності, яким ви хотіли б займатися, охарактеризуйте його особливості. Поясніть, чому ви хотіли б займатися саме цим видом підприємницької діяльності.

2. Опишіть власні уявлення про майбутнє, яке вас чекає в разі започаткування власної справи, сформулюйте мету майбутнього бізнесу та стратегію реалізації цієї мети.

## *Рекомендації до визначення мети майбутнього бізнесу та стратегії реалізації цієї мети*

Ваші уявлення про майбутнє:

1. Опишіть, яким би ви хотіли бачити своє життя через 5 років у: духовній сфері;

бізнесі; сімейному житті;

стані здоров я;

фінансовому стані;

сфері дозвілля;

інших сферах.

2. Опишіть, яким би ви хотіли бачити своє життя через один рік у: бізнесі;

сімейному житті;

стані здоров я;

фінансовому стані;

сфері дозвілля;

інших сферах.

Сформулюйте мету майбутнього бізнесу:

Мета має бути конкретною, вимірною й охоплювати реальні проміжки часу (рік, 5 років).

Стратегії реалізації мети:

1. Опишіть, що заважає вам досягти поставленої мети.

2. Визначте, чия допомога вам необхідна, щоб повністю використати свій потенціал та досягти того, що ви хотіли б мати через один рік.

3. Визначте, чия допомога вам необхідна, щоб повністю використати свій потенціал та досягти того, що ви хотіли б мати через п'ять років.

4. Напишіть, які кроки ви збираєтеся зробити для реалізації мети, щоб досягти того, що ви хотіли б мати через один рік.

5. Напишіть, які кроки ви збираєтеся зробити для реалізації мети, щоб досягти того, що ви хотіли б мати через п'ять років.

## <span id="page-8-0"></span>**Тема 2. Організаційно-правові форми підприємництва**

## **Методичні рекомендації до лабораторного заняття 2**

## *Аналіз організаційно-правових форм підприємницької діяльності*

Підготуйте презентацію та доповідь, що відображає основні характеристики заданих організаційно-правових форм підприємницької діяльності (ПД) за такими параметрами:

перелік документів, необхідних для реєстрації;

розмір державного мита за реєстрацію;

порядок реєстрації;

порядок ліквідації;

розмір статутного капіталу;

порядок унесення статутного капіталу;

склад установчих документів;

відповідальність засновників;

порівняльний аналіз розглянутих організаційних форм між собою.

Доповідь основних положень роботи та їхнє обговорення здійснюють на лабораторному занятті. До порівняння пропонуються такі організаційно-правові форми ПД:

приватне підприємство;

товариство з обмеженою відповідальністю;

відкрите акціонерне товариство;

публічне акціонерне товариство;

товариство;

виробничий кооператив;

унітарне підприємство.

У результаті проведеного дослідження рекомендовано також виділити переваги та недоліки кожної з розглянутих організаційно-правових форм підприємств.

## **Методичні рекомендації до самостійної роботи**

У процесі самостійної роботи над темою необхідно звернути особливу увагу на вивчення таких питань: загальні характеристики організаційно-правових форм підприємницької діяльності в Україні, особливості організаційно-правових форм, їхні недоліки та переваги.

Підготуйте тезові відповіді на такі запитання:

1. Дайте характеристику приватного унітарного та приватного корпоративного підприємства.

2. Дайте характеристику підприємства об'єднання громадян.

- 3. Дайте характеристику комунального підприємства.
- 4. Дайте характеристику державного комерційного підприємства.
- 5. Дайте характеристику казенного підприємства.
- 6. Дайте характеристику виробничого кооперативу.
- 7. Дайте характеристику споживчого товариства.
- 8. Дайте характеристику відкритих і закритих акціонерних товариств.
- 9. Дайте характеристику товариства з обмеженою відповідальністю.
- 10. Дайте характеристику товариства з додатковою відповідальністю.

11. Дайте характеристику повного товариства.

12. Дайте характеристику командитного товариства.

13. Охарактеризуйте основні розділи та зміст статуту суб'єкта підприємницької діяльності – юридичної особи.

14. Охарактеризуйте основні розділи та зміст засновницького договору суб'єкта підприємницької діяльності – юридичної особи.

<span id="page-10-0"></span>Відповіді оформіть за допомогою редактора Word та додайте до звіту.

## **Тема 3. Види підприємницької діяльності**

#### **Методичні рекомендації до лабораторного заняття 3**

*Розроблення установчих документів для створення суб'єкта підприємницької діяльності – юридичної особи*

Основними установчими документами для створення суб'єкта підприємницької діяльності (СПД) – юридичної особи є засновницький договір та статут.

*Засновницький договір* – це угода між засновниками СПД, у якій регламентовано питання створення юридичної особи, формування статутного фонду, подано відомості про засновників, обумовлено майнові, фінансові, організаційні умови взаємодії між засновниками, порядок розподілу прибутку та покриття збитків тощо. Засновницький договір є одним із різновидів угоди про спільну діяльність. Він може мати такі розділи: преамбула; предмет; загальні положення договору; юридичний статус підприємства, що створюють; види діяльності підприємства; статутний фонд і внески засновників (учасників); права та обов'язки засновників (учасників); управління підприємством; розподіл прибутку та відшкодування збитків; відповідальність засновників (учасників) за порушення засновницького договору; умови розірвання договору; умови та терміни набуття договором чинності тощо.

Під час укладання засновницького договору особливу увагу слід звернути на визначення конкретних розмірів, термінів і порядку участі засновників у формуванні статутного фонду; умови участі засновників (учасників) у розподілі прибутків та покритті збитків; права та обов'язки засновників (учасників) тощо.

Основним документом, який регламентує діяльність юридичної особи, є *статут*. Завдання статуту – дати повне уявлення про правовий статус і види діяльності СПД як самостійного суб'єкта господарювання. У цьому розумінні статут – це нормативний документ, що доповнює та конкретизує більшість положень засновницького договору.

Статут пишуть у довільній формі, він має містити такі обов'язкові відомості: засновників суб'єкта підприємницької діяльності; повну назву юридичної особи; місце розташування суб'єкта підприємницької діяльності (повну адресу); мету та предмет діяльності; порядок утворення майна; органи управління, порядок їхнього створення та їхню компетенцію; повноваження трудового колективу та його виборних органів; умови реорганізації та ліквідації. Статут і засновницький договір підписують усі засновники, тиражують необхідною кількістю примірників, засвідчують державним нотаріусом (для фізичних осіб) або печатками (для юридичних осіб) та подають на державну реєстрацію.

Щоб правильно написати статут суб'єкта підприємницької діяльності – юридичної особи, потрібно знати особливості кожної із більш ніж 40 наявних організаційно-правових форм.

#### *Завдання*

У табл. 6 наведено дані про суб'єкт підприємницької діяльності, який потрібно створити. Необхідно скласти статут підприємства, яке планують створити. Зробіть висновки.

Таблиця 6

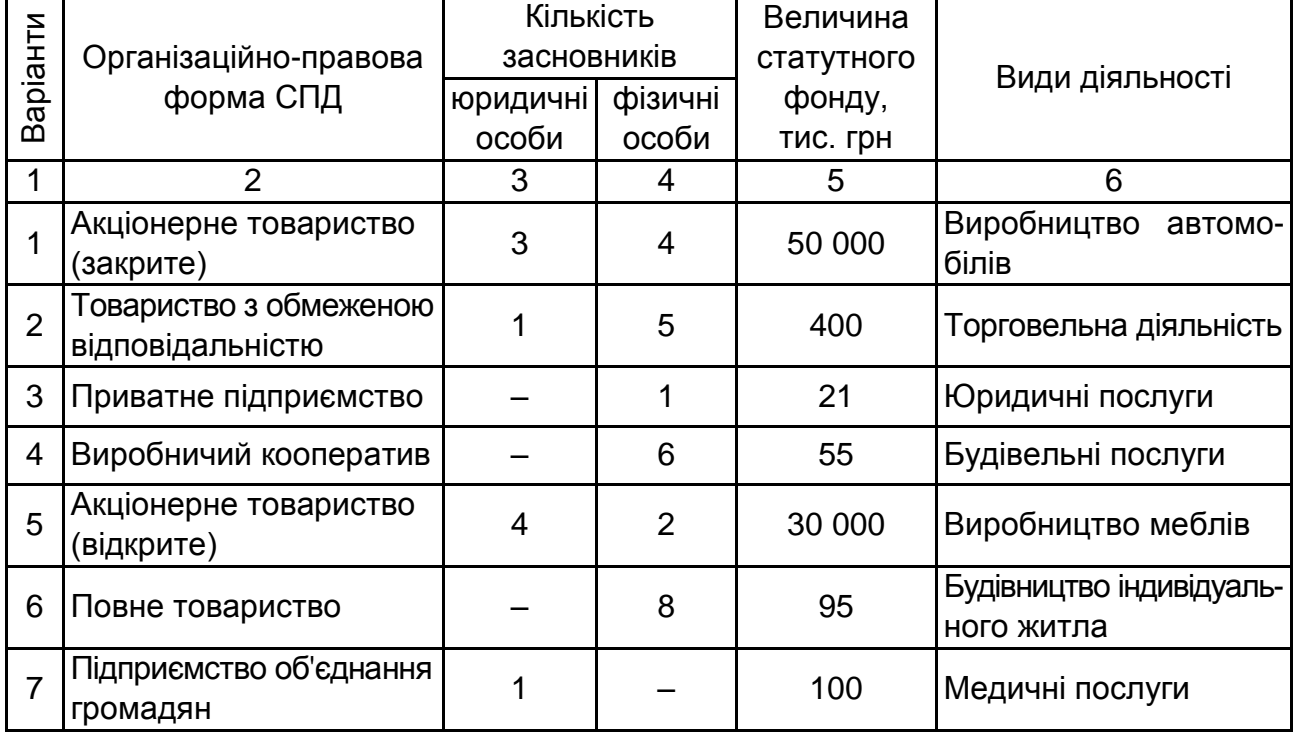

## **Початкові дані для виконання завдання**

## Закінчення табл. 6

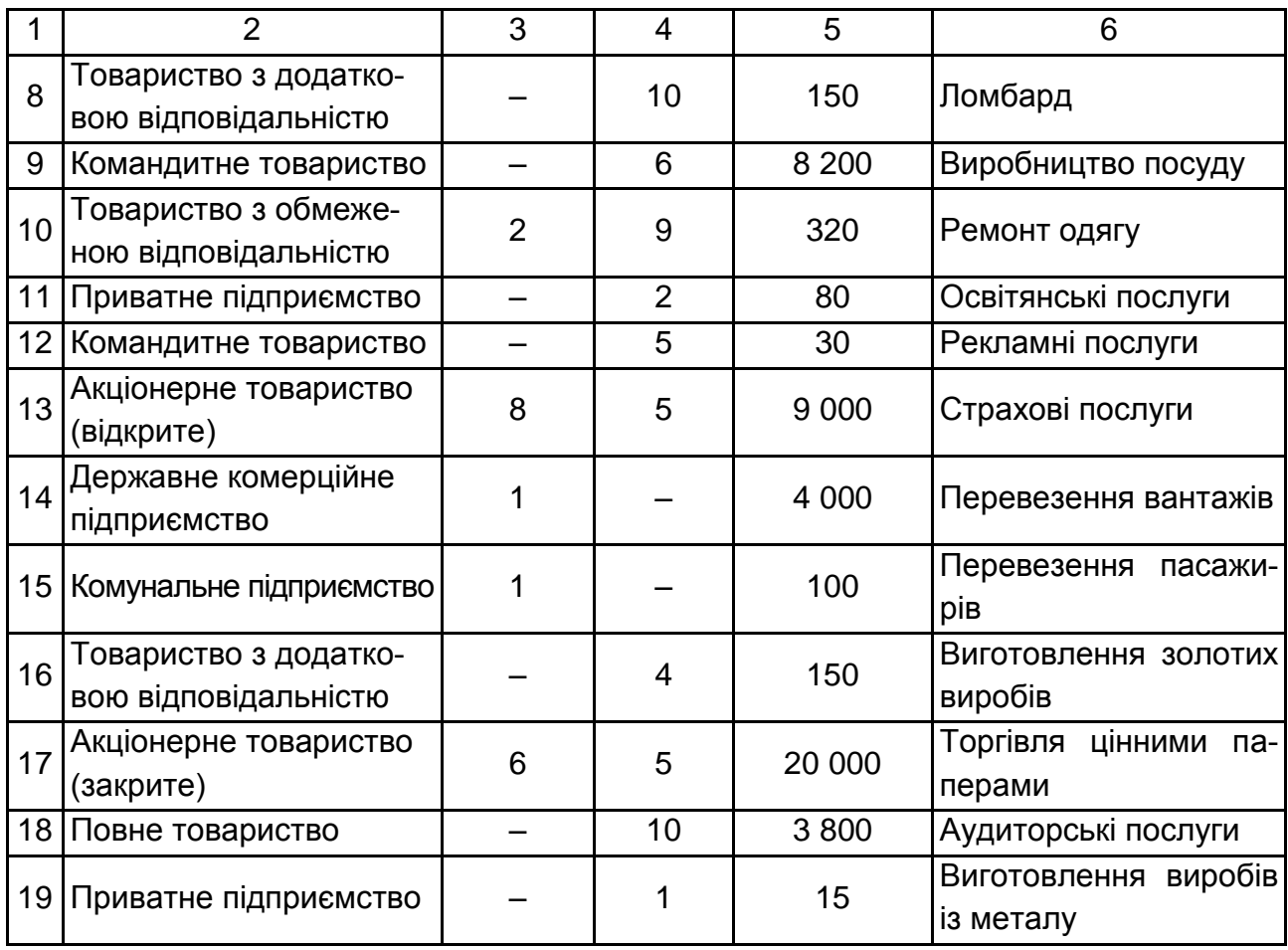

*Примітка.* Для завдань, які передбачають створення повного або командитного товариства, замість статуту потрібно написати засновницький договір.

## **Методичні рекомендації до самостійної роботи**

У процесі самостійної роботи над темою необхідно звернути особливу увагу на вивчення таких питань: загальні характеристики та структура статуту підприємства; особливості установчих документів, залежно від організаційно-правової форми та виду підприємницької діяльності.

Підготуйте тезові відповіді на такі запитання:

1. Дайте характеристику приватного унітарного та приватного корпоративного підприємства.

- 2. Дайте характеристику підприємства об'єднання громадян.
- 3. Дайте характеристику комунального підприємства.
- 4. Дайте характеристику державного комерційного підприємства.
- 5. Дайте характеристику казенного підприємства.

6. Дайте характеристику виробничого кооперативу.

7. Дайте характеристику споживчого товариства.

8. Дайте характеристику відкритих та закритих акціонерних товариств.

9. Дайте характеристику товариства з обмеженою відповідальністю.

10. Дайте характеристику товариства з додатковою відповідальністю.

11. Дайте характеристику повного товариства.

12. Дайте характеристику командитного товариства.

13. Охарактеризуйте основні розділи та зміст статуту суб'єкта підприємницької діяльності – юридичної особи.

14. Охарактеризуйте основні розділи та зміст засновницького договору суб'єкта підприємницької діяльності – юридичної особи.

<span id="page-13-0"></span>Відповіді додайте до звіту із самостійної роботи.

## **Тема 4. Ліцензування та патентування діяльності**

## **Методичні рекомендації до лабораторної роботи 4**

*Порядок державної реєстрації фізичних осіб-підприємців*

Будь-яка фізична особа отримує право законно займатися підприємницькою діяльністю тільки після проходження нею державної реєстрації. *Державна реєстрація* – це засвідчення факту набуття фізичною особою статусу підприємця.

Порядок державної реєстрації фізичних осіб-підприємців (ФОП) аналогічний порядку, визначеному для реєстрації суб'єктів підприємницької діяльності – юридичних осіб. Реєструвати ФОП може кожен громадянин, котрий досяг 16 років і має офіційно зареєстроване місце проживання. Реєстрацію ФОП здійснюють за місцем прописки. Реєстрацію самостійно можна здійснити таким чином:

відвідавши державного реєстратора (процедура реєстрації безкоштовна);

у нотаріуса (незважаючи на те, що держреєстрація ФОП безкоштовна, потрібно буде заплатити за послуги нотаріуса) або ж в інших акредитованих Міністерством юстиції осередках в [акредитованих суб'єктів;](https://goo.gl/bavRZ9)

через сервіс Міністерства юстиції України [https://online.minjust.gov.ua.](https://online.minjust.gov.ua/)

Усіх фізичних осіб-підприємців, які пройшли державну реєстрацію, заносять до Єдиного державного реєстру юридичних осіб, фізичних осібпідприємців та громадських формувань (далі – Єдиний державний реєстр). У Єдиному державному реєстрі мають міститися такі відомості щодо фізичної особи-підприємця: прізвище, ім'я, по батькові фізичної особи; ідентифікаційний номер фізичної особи – платника податків; місце проживання; основні види діяльності; дата та номер запису про здійснення державної реєстрації, місцезнаходження реєстраційної справи; інші відомості, пов'язані з діяльністю підприємця.

Для здійснення державної реєстрації через державного реєстратора фізична особа має особисто подати державному реєстратору (або надіслати рекомендованим листом з описом вкладення) такі документи:

реєстраційну картку встановленої форми (форма 10);

копію довідки про включення заявника до Державного реєстру фізичних осіб – платників податків;

Документи, які подають державному реєстратору, мають бути викладені державною мовою. Під час подання цих документів заявник має особисто показати свій паспорт.

#### *Завдання*

Ви збираєтеся розпочати підприємницьку діяльність як фізична особа-підприємець. Для цього визначте види діяльності, якими б ви бажали займатися; складіть реєстраційну картку (форма 10) для здійснення державної реєстрації фізичної особи-підприємця.

## **Методичні рекомендації до самостійної роботи**

У процесі самостійної роботи над темою необхідно звернути особливу увагу на вивчення таких питань: порядок та особливості реєстрації фізичної особи-підприємця. Підготуйте тезові відповіді на такі запитання:

1. Що становить державна реєстрація фізичних осіб-підприємців? Де і ким здійснюють цю реєстрацію?

2. Які документи має подати громадянин державному реєстратору для здійснення державної реєстрації його як підприємця?

3. Якою є величина реєстраційного збору за здійснення державної реєстрації фізичної особи-підприємця?

4. Назвіть дії державного реєстратора після того, як він отримав документи для здійснення реєстрації фізичної особи-підприємця.

5. Охарактеризуйте можливі випадки відмови в державній реєстрації фізичної особи-підприємця.

6. Що має зробити державний реєстратор, якщо в отриманих на реєстрацію документах немає підстав для відмови в державній реєстрації фізичної особи-підприємця?

7. Із якого моменту фізичну особу-підприємця вважають офіційно зареєстрованою, яка може законно займатися підприємницькою діяльністю?

8. Які відомості містить свідоцтво про державну реєстрацію фізичної особи-підприємця?

9. Як отримати ідентифікаційний номер платника податків та інших обов'язкових платежів? Про що інформує цей номер?

<span id="page-15-0"></span>Відповіді додайте до звіту із самостійної роботи.

### **Тема 5. Мале підприємництво**

## **Методичні рекомендації до лабораторної роботи 5**

*Вибір оптимального місця розташування підприємства*

До стратегічних питань підприємницької діяльності належить вибір оптимального місця розташування підприємства. Водночас потрібно розрізняти такі питання:

вибір місця розташування офісу підприємства;

вибір місця розташування самого підприємства.

Зрозуміло, що основний вплив на результати діяльності підприємства має місце розташування самого підприємства.

На вибір місця розташування підприємства впливають такі основні чинники:

витрати на транспортування матеріалів, сировини, комплектувальних виробів, товарів тощо;

витрати на заробітну плату в місці знаходження підприємства;

витрати на оренду приміщень (або побудову нових);

відрахування за чинною системою оподаткування в місці розташування підприємства;

вплив інфраструктури тощо.

Інакше кажучи, кращим буде таке місце розташування підприємства, де так званий брутто-прибуток (БП), тобто прибуток, який безпосередньо залежить від місця розташування підприємства, буде найбільшим, тобто має бути виконано таку умову:

$$
5\Pi = \mathbf{A} - \mathbf{B}, \rightarrow \text{max}, \tag{1}
$$

де Д – виручка підприємства за рік, грн/рік;

В – річні витрати, які безпосередньо залежать від місця розташування підприємства, грн/рік.

Своєю чергою, річні витрати В, які безпосередньо залежать від місця розташування підприємства, розраховують за такою формулою:

$$
B = B_1 + B_2 + B_3 + B_4 + B_5,
$$
 (2)

де  $B_1$  – витрати на транспортування матеріалів та сировини, комплектувальних виробів, готової продукції від джерел постачання до місця розташування підприємства, грн/рік;

В<sup>2</sup> – витрати на заробітну плату персоналу, грн/рік;

В<sup>3</sup> – витрати на оренду приміщень, грн/рік;

В<sup>4</sup> – величина податку на капітал, грн/рік;

В<sup>5</sup> – величина податків із прибутку від підприємницької діяльності, грн/рік.

Розгляньте чинники, які впливають на вибір оптимального місця розташування підприємства, більш докладно.

Витрати та транспортування матеріалів і сировини, комплектувальних виробів, готової продукції від джерел постачання до місця розташування підприємства  $B_1$  можна розрахувати за такою формулою:

$$
B_1 = K_1 \times \sum_{1}^{n} \alpha_i \times L_i \times Q_i,
$$
 (3)

де а<sup>i</sup> – вартість транспортування 1 т ∙ км вантажу цього виду, грн/т ∙ км;

L<sup>i</sup> – відстань від джерела постачання до місця розташування підприємства, км;

17

Q<sup>i</sup> – маса матеріалів, сировини, комплектувальних виробів, готової продукції, які постачають на підприємство від джерела постачання за рік, т;

n – кількість видів сировини, матеріалів, готової продукції, комплектувальних виробів тощо;

К<sup>1</sup> – коефіцієнт, який ураховує додаткові витрати на переміщення транспортних засобів від джерел постачання до місця знаходження підприємства, включаючи оплату проїзду транспорту порожняком.

Водночас потрібно враховувати, що:

якщо підприємство знаходиться в елітному центральному районі з дуже розвинутою інфраструктурою, то  $K_1 = 1,25 \div 1,5$ ;

якщо підприємство знаходиться в районі з розвинутою інфраструктурою, то  $K_1 = 1, 1 \div 1, 25$ ;

якщо підприємство розташовано у звичайному районі або у вільній економічній зоні, то  $K_1 = 1,00 \div 1,10$ .

Витрати на заробітну плату персоналу підприємства  $B_2$ , включаючи її доставку до місця роботи, можна розрахувати за такою формулою:

$$
B_2 = K_2 \times \sum_{1}^{m} 3_i \times (1 + \beta) \times N_i \times 12,
$$
 (4)

де З<sup>i</sup> – середньомісячна заробітна плата одного працівника цієї професії та спеціальності, грн/міс.;

β – коефіцієнт, який ураховує відрахування підприємства в обов'язкові державні соціальні фонди, у відносних одиницях;

N<sup>i</sup> – кількість працівників цієї професії або спеціальності;

12 – кількість місяців у році;

К<sup>2</sup> – коефіцієнт, який ураховує додаткові витрати на заробітну плату в разі, коли підприємство розташовано в певному районі інфраструктури.

Водночас потрібно враховувати, що:

якщо підприємство розташовано в елітному, центральному районі з дуже розвинутою інфраструктурою або у вільній економічній зоні, то  $K_2$  = 1.15÷1.3;

якщо підприємство розташовано в районі з розвинутою інфраструктурою, то  $K_2$ = 1,05÷1,15;

якщо підприємство розташовано у звичайному районі, то  $K_2 = 1,00 \div 1,05$ ; m – кількість професій або спеціальностей працівників.

Витрати на оренду приміщень  $B_3$  можна розрахувати за такою формулою:

$$
B_3 = K_3 \times d \times S \times 12, \tag{5}
$$

де d<sup>i</sup> – розцінка, тобто плата за оренду 1 кв. м приміщень за місяць, яка чинна на цей час, грн/кв. м;

S – площа приміщень, які орендують, кв. м;

12 – кількість місяців у році;

 $K_3$  – коефіцієнт, який ураховує збільшення орендної плати за наближення до центральних районів, тобто до розвинутої інфраструктури.

Водночас, потрібно враховувати, що:

якщо підприємство розташовано в елітному центральному районі з дуже розвинутою інфраструктурою, то  $K_3 = 1.3 \div 1.6$ ;

якщо підприємство розташовано в районі з розвинутою інфраструктурою, то  $K_3 = 1, 1 \div 1, 3$ ;

якщо підприємство розташовано у звичайному районі або у вільній економічній зоні, то  $K_3 = 1.0$ .

Величину податків на капітал  $B_4$  розраховують за такою формулою:

$$
B_4 = K \times \frac{Y}{100} \times K_4,
$$
 (6)

де К – вартість основного капіталу, який задіяний у бізнесі, грн;

γ – загальна ставка податку на основний капітал, у %;

К<sup>4</sup> – коефіцієнт, який ураховує зменшення податків під час розташування підприємства в певному районі інфраструктури.

Водночас потрібно враховувати, що:

якщо підприємство розташовано в районі вільної економічної зони, то коефіцієнт  $K_4 = 0.2 \div 0.5$ ;

якщо підприємство розташовано в інших районах, то  $K_4 = 1, 0$ .

Величину податків із прибутку  $B_5$  розраховують за такою формулою:

$$
B_5 = \mathbf{\mu} \times \frac{\delta}{100} \times K_4, \qquad (7)
$$

де Д – прибуток підприємства за рік, грн/рік;

δ – загальна ставка податку з обороту (непрямі та прямі податки на бізнес) та податку на прибуток, %;

К<sup>4</sup> – коефіцієнт, який ураховує зменшення податків під час розташування підприємства в певному районі інфраструктури.

Водночас потрібно враховувати, що:

якщо підприємство розташовано в районі вільної економічної зони, то  $K_4 = 0.2 \div 0.5$ ;

якщо підприємство розташовано в інших районах, то  $K_4 = 1.0$ .

Своєю чергою, прибуток підприємства Д за рік розраховують за такою формулою:

$$
A = \mu \times P \times K_5 \times K_6,
$$
 (8)

де ц – середня ціна одиниці товару, грн;

Р – кількість потенційних покупців, які мешкають у цьому районі;

К<sup>5</sup> – коефіцієнт, який ураховує, скільки саме покупців, які проживають районі, завітають до магазину підприємства.

Водночас потрібно враховувати, що:

якщо підприємство розташовано в елітному центральному районі з дуже розвинутою інфраструктурою, то  $K_5 = 0,3\div 0,4;$ 

якщо підприємство розташовано в районі з розвинутою інфраструктурою або у вільній економічній зоні, то  $K_5 = 0.1 \div 0.15$ ;

якщо підприємство розташовано у звичайному (неелітному) районі, то  $K_5 = 0.025 \div 0.05$ ;

К<sub>6</sub> – коефіцієнт, який ураховує, скільки покупок зроблять потенційні покупці, зайшовши до цього підприємства.

Водночас потрібно враховувати, що:

якщо підприємство розташовано в елітному, центральному районі з дуже розвинутою інфраструктурою, то  $K_6 = 0.1 \div 0.15$ ;

якщо підприємство розташовано в районі з розвинутою інфраструктурою або у вільній економічній зоні, то  $K_6 = 0,12 \div 0,17$ ;

якщо підприємство розташовано у звичайному районі (неелітному), то  $K_6$ = 0,15÷0,2.

#### *Завдання*

У місті X, карту якого показано на рис. 1, є 24 пункти, де можна розмістити підприємство, та 4 джерела А, Б, В та Г, звідки до підприємства можуть доставляти сировину та матеріали.

Масштаб схеми: 1 см = 10 км.

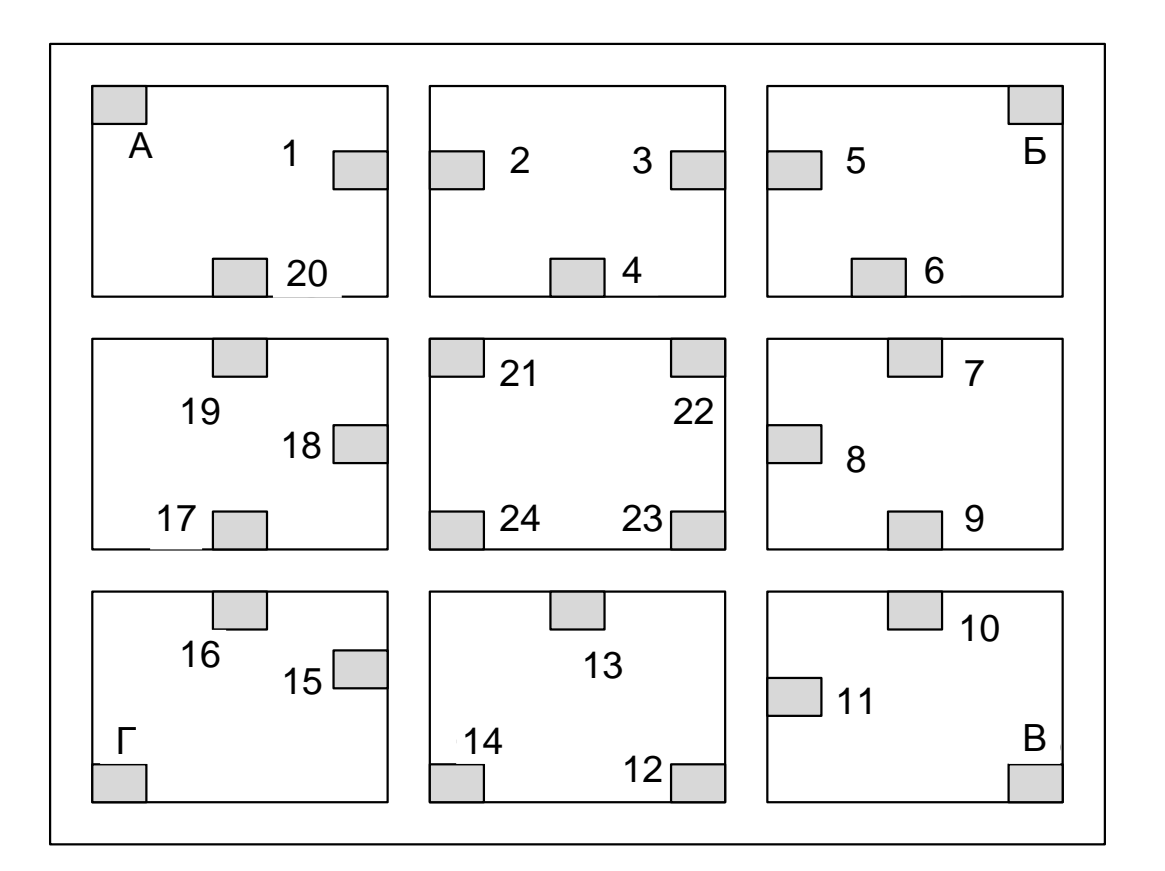

#### Рис. 1. **Карта району, де можна розташувати підприємство**

Підприємство буде виготовляти продукцію, яку буде продавати у фірмовому магазині, розташованому біля підприємства.

Бізнесмену запропонували 4 пункти, де він може розмістити своє підприємство, та одне джерело, звідки він зможе отримувати сировину та матеріали (див. табл. 1 і 2).

Підприємства 21, 22, 23 та 24 розташовано в елітному, центральному районі з дуже розвинутою інфраструктурою;

підприємства 7, 8, 9, 17, 18 та 19 розташовано в районі з розвинутою інфраструктурою;

підприємства 1,5, 6, 12, 13, 14 та 20 розташовано у звичайному районі;

підприємства 2, 3, 4, 10, 11, 15 та 16 розташовано у вільній економічній зоні.

Пункти розміщення підприємств і джерела постачання, залежно від варіанта завдання, наведено в табл. 7.

Таблиця 7

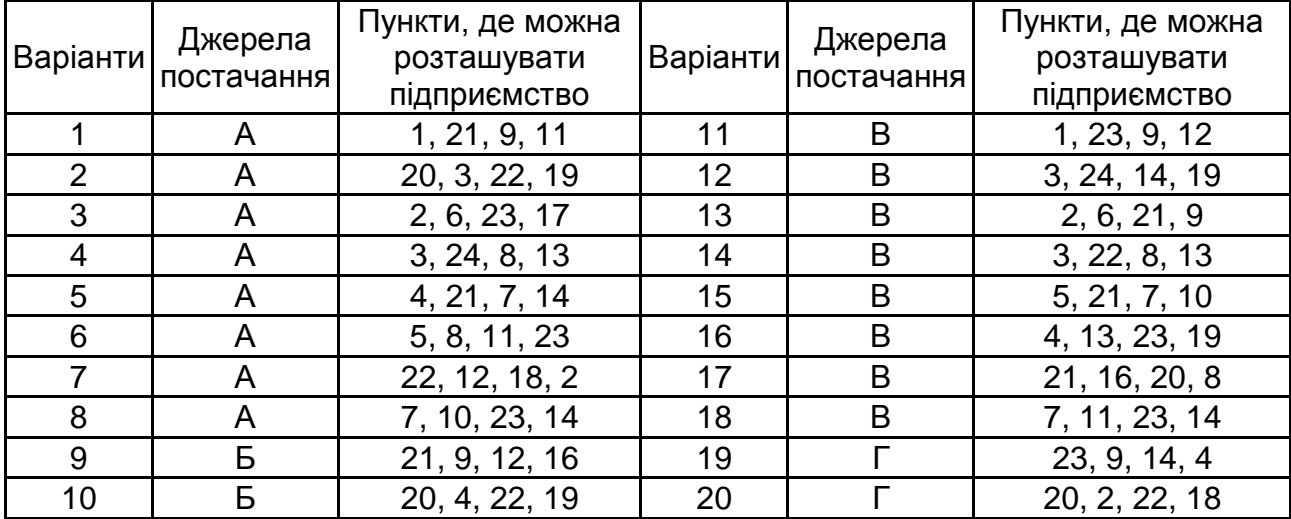

#### **Початкові дані для виконання завдання**

Конкретні показники, які характеризують економічну діяльність підприємства, наведено в табл. 8.

Таблиця 8

#### **Показники, що характеризують діяльність підприємства**

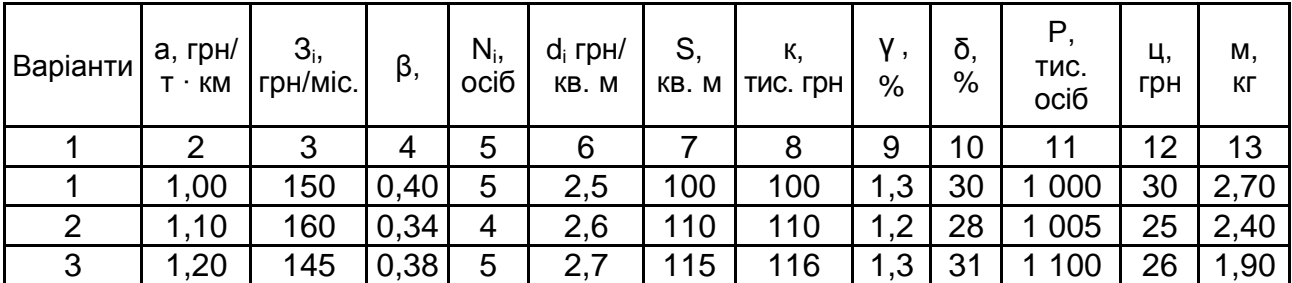

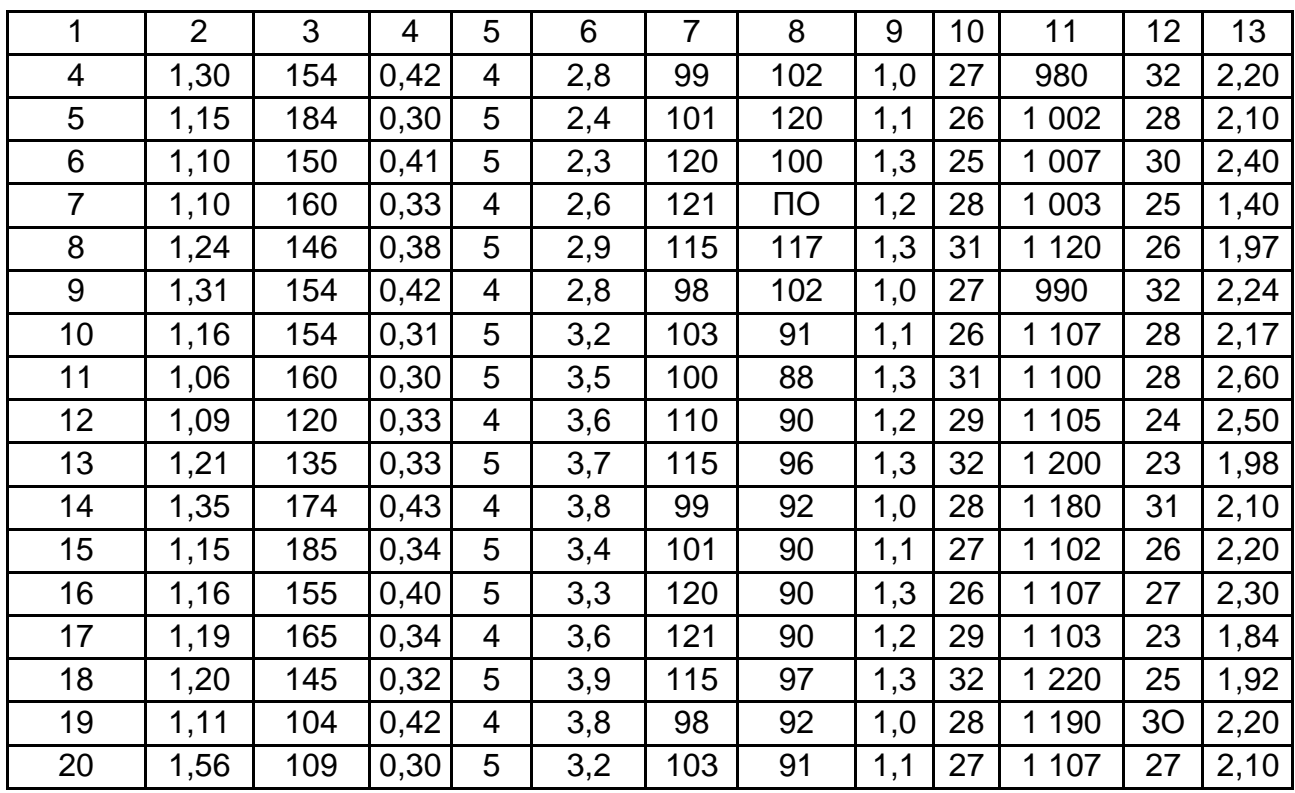

Керуючись даними табл. 6 і 7, а також картою району, показаною на рис. 1, потрібно:

1. Для кожного з варіантів можливого розташування підприємства нарисувати схеми руху, за якими матеріали та сировину можуть доставляти з пункту, який визначає джерело постачання, до точок, у яких планують розмістити підприємство.

Водночас слід пам'ятати, що транспортні засоби можуть рухатися тільки вулицями та не можуть проїжджати через житлові квартали.

2. Керуючись масштабом карти та схемами вибраних маршрутів доставлення матеріалів та сировини, розрахуйте довжину маршрутів L для кожного з варіантів, км.

3. Розрахуйте масу матеріалів та сировини, яку будуть перевозити за рік за кожним із варіантів маршрутів, за такою формулою:

$$
Q = \frac{P \times K_5 \times K_6 \times M}{1\ 000},
$$
 (9)

де М – маса одного виробу, кг;

Р – кількість потенційних покупців, які мешкають у регіоні;

 $K_5$  – коефіцієнт, який ураховує, скільки саме покупців, які проживають у регіоні, завітають до підприємства;

 $K_6$  – коефіцієнт, який ураховує, скільки потенційних покупців зроблять покупки, зайшовши до цього підприємства.

Значення коефіцієнтів К<sub>5</sub> та К<sub>6</sub> аналогічні тим, які було наведено у формулі (9).

4. За формулою для кожного з варіантів розміщення підприємства розрахуйте прибуток Д підприємства за рік.

5. За формулами для кожного з варіантів розрахуйте витрати, які залежать від місця розташування підприємства.

6. За формулою для кожного з варіантів розрахуйте загальні витрати, які залежать від місця розташування підприємства.

7. За формулою для кожного з варіантів розрахуйте брутто-прибуток БП та виберіть найкращий варіант місця розташування підприємства. Результати розрахунків зведіть до табл. 9.

Таблиця 9

#### **Зведена таблиця розрахунків брутто-прибутку**

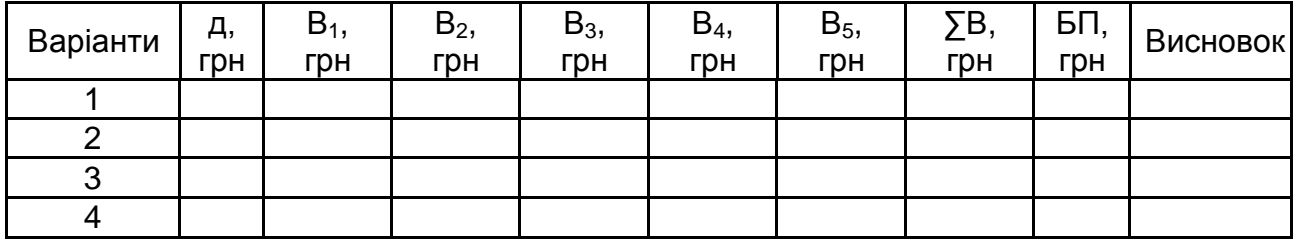

Зробіть висновки.

#### **Методичні рекомендації до самостійної роботи**

У процесі самостійної роботи над темою необхідно звернути особливу увагу на вивчення таких питань: сутність малого підприємництва, його особливості, вибір місце розташування. Підготуйте тезові відповіді на такі запитання:

1. Поясніть різницю між поняттями "місце розташування офісу" та "місце розташування підприємства".

2. Що означають поняття "обмежений" і "вільний" вибір місця розташування підприємства?

3. Охарактеризуйте чинники, які впливають на вибір місця розташування підприємства, залежно від виду діяльності цього підприємства, а саме: надання послуг, промислове виробництво, торгівля.

4. Охарактеризуйте вплив чинників інфраструктури району, де розташовано підприємство, на величину витрат цього підприємства.

5. Сформулюйте правило вибору оптимального місця розташування підприємства.

6. Що таке "брутто-прибуток" і як його розраховують?

7. Як розраховують витрати на транспортування матеріалів і сировини, комплектувальних виробів та готової продукції, залежно від району інфраструктури, де розташовано підприємство?

8. Як розраховують витрати на заробітну плату персоналу, залежно від району інфраструктури, де розташовано підприємство?

9. Як розраховують витрати на оренду приміщень, залежно від району інфраструктури, де розташовано підприємство?

10. Як розраховують величину податків із доходу підприємства, залежно від району інфраструктури, де воно розташовано?

<span id="page-24-0"></span>Відповіді додайте до звіту із самостійної роботи.

## **Тема 6. Державне регулювання підприємництва**

## **Методичні рекомендації до семінарського заняття 1**

У процесі вивчення цієї теми необхідно звернути увагу на такі питання: державне регулювання, види державного регулювання, інструменти впливу, механізм державної фінансової допомоги.

## **План семінарського заняття**

1. Необхідність у державному регулюванні підприємництва, його сутність, форми та методи.

2. Інструменти впливу держави на розвиток підприємництва.

3. Обмеження в підприємницькій діяльності. Патентування та ліцензування підприємницької діяльності.

4. Державна реєстрація суб'єктів підприємництва. Механізм державної фінансової допомоги суб'єктам підприємництва.

## **Методичні рекомендації до самостійної роботи**

Підготуйте тезові відповіді на такі запитання:

1. Чим обумовлено необхідність у державному регулюванні підприємництва? Розкрите сутність, форми та методи: адміністративні, правові, економічні.

2. Які є прямі та непрямі методи регулювання?

3. Опишіть інструменти впливу держави на розвиток підприємництва: податкова політика, цінове та кредитно-грошове регулювання, амортизаційна політика, регулювання зовнішньоекономічної діяльності.

4. Розкрийте сутність патентування й ліцензування підприємницької діяльності.

5. У чому полягає сутність стандартизації та сертифікації?

6. Як відбувається державна реєстрація суб'єктів підприємництва?

7. Які існують методи державного підтримання підприємництва?

8. Опишіть механізм державної фінансової допомоги суб'єктам підприємництва.

9. У чому полягають особливості кадрового та інформаційного забезпечення державою підприємницької діяльності.

10. Визначте державні та міжнародні організації, що сприяють розвитку підприємництва.

Відповіді додайте до звіту із самостійної роботи.

## <span id="page-25-0"></span>**Тема 7. Ризики ведення підприємницької діяльності**

## **Методичні рекомендації до лабораторної роботи 6**

*Розрахунок величини підприємницького ризику*

Підприємницьку діяльність завжди обтяжено ризиком. Джерелом невизначеності, що призводить до ризику, можуть бути всі стадії виробничого процесу: від купівлі сировини, матеріалів, комплектувальних виробів тощо і до продажу готової продукції.

*Ризик* – це ймовірність виникнення додаткових збитків або недоотримання доходів, порівняно з варіантом, передбаченим підприємцем. Або ризик – це ймовірність перевищення очікуваного рівня втрат, який був запланований підприємцем.

Визначити ризики підприємницької діяльності можна через оцінювання величини можливих збитків підприємця.

Величину змінних витрат (З) у минулому (наступному) році розраховують за такою формулою:

$$
3 = \frac{\alpha \times P}{100},\tag{10}
$$

де Р – обсяг реалізації продукції в минулому (наступному) році, тис. грн;

 $\alpha$  – питома вага змінних витрат, %.

Наступним етапом є розрахунок величини загальних (валових) витрат  $B_1$  у минулому (наступному) році:

$$
B_1 = 3 + C, \tag{11}
$$

де С – величина постійних витрат, тис. грн.

Прибуток П, який отримав підприємець у минулому (наступному) році розраховують за такою формулою:

$$
\Pi = P - B. \tag{12}
$$

Величина попиту на продукцію в наступному році (новий обсяг реалізації продукції) Р<sub>н</sub> розраховують за такою формулою:

$$
P_{H} = P - \frac{\beta \times P}{100},\tag{13}
$$

де β – прогнозоване зменшення величини попиту на товари в наступному році, %.

Прогнозовану величину загальних витрат і прогнозованого прибутку в наступному році розраховують аналогічно року минулому.

#### *Завдання*

Підприємець займається виробничою діяльністю. За минулий рік результати діяльності підприємця характеризуються такими показниками: постійні витрати – 500 тис. грн; змінні витрати – 10 % від обсягу реалізації продукції за рік; обсяг реалізації продукції – 600 тис. грн. На наступний рік прогнозують зменшення попиту на вироби, тобто зменшення обсягу реалізації на 9 %. Постійні витрати до того ж не зміняться. Потрібно оцінити величину можливих збитків підприємця в наступному році.

## **Методичні рекомендації до самостійної роботи**

У процесі самостійної роботи над темою необхідно звернути особливу увагу на вивчення таких питань: сутність ризику, його виду, методи розрахунку, методи зниження ризиків. Підготуйте тезові відповіді на такі запитання:

1. Охарактеризуйте поняття "ризик". Поясніть, чому виникає ризик у підприємницькій діяльності.

2. Наведіть критерії, за якими здійснюють аналіз підприємницького ризику.

3. Назвіть послідовність етапів аналізу підприємницького ризику та охарактеризуйте його причини.

4. Якими способами можна оцінювати величину підприємницького ризику?

5. Назвіть види можливих збитків, які характерні для підприємницької діяльності.

6. Наведіть методику, за якою можна оцінити величину можливих збитків підприємця. Які дані для цього потрібні?

7. Охарактеризуйте метод оцінювання ризику за ймовірністю незапланованих втрат.

8. Що означає закон нормального розподілу випадкових величин і який він має вигляд?

9. Як розраховують частоту виникнення втрат певного рівня? Чому цю частоту можна прийняти за ймовірність цього рівня втрат?

10. За якою формулою розраховують величину підприємницького ризику?

<span id="page-27-0"></span>Відповіді додайте до звіту із самостійної роботи.

## **Тема 8. Оподаткування, облік та звітність підприємницької діяльності**

## **Методичні рекомендації до лабораторної роботи 7**

*Розрахунок величини основних податків, які сплачує суб'єкт підприємництва – юридична особа*

У процесі своєї діяльності суб'єкт підприємницької діяльності – юридична особа має сплачувати близько 20 основних і 15 місцевих податків. Основними з них є податок на прибуток, акцизний збір та податок на додану

вартість. Розрахунок величини цих податків здійснюють на основі чинного законодавства, даних бухгалтерського обліку, звітів про результати діяльності підприємства за встановленими формами тощо.

Перед тим як перейти до розрахунку основних видів податків, слід дати визначення таких понять, як "оптова ціна", "вільна ринкова ціна" та "ціна реалізації".

**Оптова ціна виробу** – це ціна, яка визначає витрати підприємства на виробництво одного виробу та величину прибутку від реалізації цього виробу. Оптову ціну (Ц<sub>о</sub>) може бути розраховано за такою формулою:

$$
L_0 = B_T + \Pi, \tag{14}
$$

де  $B<sub>\tau</sub>$  – витрати підприємства в розрахунку на один виріб (собівартість виробу), грн;

П – чистий прибуток, який отримує підприємство від реалізації одного виробу, грн.

**Вільна ринкова ціна виробу** – це ціна виробу, у якій ураховано акцизний збір, що запроваджує держава для певних видів товарів. Вільну ринкову ціну виробу (Ц<sub>в</sub>) розраховують за такою формулою:

$$
L_{\rm B} = L_0 + A = B_{\rm T} + \Pi + A, \qquad (15)
$$

де А – величина акцизного податку в розрахунку на один виріб, грн.

**Ціна реалізації виробу** – це ціна, за якою вироби реалізують на ринку. Ціну реалізації  $(L<sub>p</sub>)$  розраховують за такою формулою:

$$
L_{\rm p} = L_{\rm B} + \Gamma L_{\rm B} = B_{\rm T} + \Gamma + A + \Gamma L_{\rm B}, \qquad (16)
$$

де ПДВ – величина податку на додану вартість у розрахунку на один виріб, грн.

**Податок на прибуток** – це один з основних прямих податків, який має сплачувати суб'єкт підприємництва. Величину податку на прибуток  $\Pi_n$  може бути розраховано за такою формулою:

$$
\Pi = \frac{B\mu - BB - AB}{100} \times \omega, \qquad (17)
$$

де ВД – валовий дохід, грн;

ВВ – валові витрати, грн;

АВ – сума амортизаційних відрахувань, грн;

ω – ставка податку на прибуток, %.

**Акцизний збір** – це непрямий податок на високорентабельні й монопольні товари, який додають у ціну реалізації цих товарів. **Акциз** – це податок у ціні. Акцизний збір сплачують, незалежно від результатів фінансової діяльності суб'єкта підприємництва. Величину акцизного збору (А) для одного виробу розраховують за такою формулою:

$$
A = L_{\rm B} - a, \tag{18}
$$

де Ц<sub>в</sub> – вільна ринкова ціна виробу, грн;

а – ставка акцизного збору, відносних одиниць.

**Податок на додану вартість ПДВ** – це один із найголовніших непрямих податків. Об'єктом оподаткування є операції із продажу товарів, виконання робіт, надання послуг, увезення товарів в Україну. Базою оподатковування є вільні ринкові ціни. Величину податку на додану вартість ПДВ у розрахунку на один виріб розраховують за такою формулою:

$$
\Pi \mathbf{A} \mathbf{B} = \mathbf{L}_{\mathbf{B}} - \mathbf{p},\tag{19}
$$

де Ц<sub>в</sub> – вільна ринкова ціна виробу, грн;

Р – ставка податку на додану вартість.

Величину ПДВ, що підлягає сплаті загалом по підприємству, розраховують за такою формулою:

$$
\Pi \mathbf{A} \mathbf{B} = \beta \times (\mathbf{L}_{\mathbf{B}}^2 - \mathbf{L}_{\mathbf{B}}^1), \tag{20}
$$

де  $\rm{H}_{\rm{B}}^2$  – вільна ціна проданого товару, грн;

 $\mu_{\rm B}^1$  – вільна ціна куплених матеріалів, грн;

β – ставка ПДВ.

#### *Завдання 1*

Розрахуйте величину податку на прибуток, який має сплатити підприємець за І, ІІ, ІІІ та IV квартали. Під час здійснення розрахунків амортизаційні відрахування прийняти щоквартально по 10 тис. грн, а ставку на прибуток – 30 %. Вихідні дані наведено в табл. 10.

### Таблиця 10

#### **Вихідні дані**

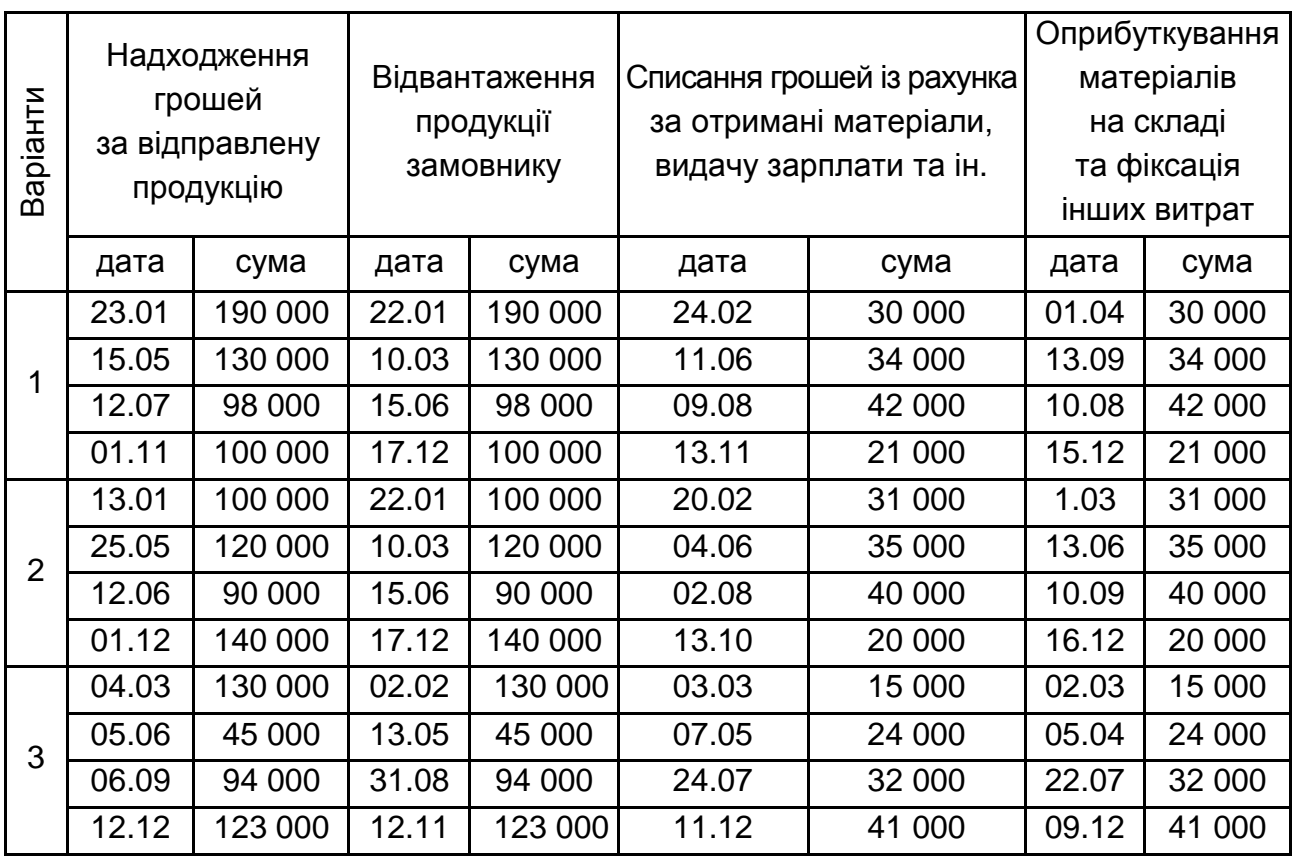

#### *Завдання 2*

Розрахуйте величину чистого прибутку, що його отримує підприємець від реалізації одного виробу, за такими даними: ціна реалізації виробу – 2 000 грн, витрати на виробництво виробу – 1 200 грн, акцизний збір – 300 грн, величина ПДВ – 250 грн.

#### *Завдання 3*

Розрахуйте ставку акцизного збору за такими даними: витрати на виробництво одного виробу – 100 грн, чистий прибуток від реалізації одного виробу – 20 грн, вільна ринкова ціна виробу – 300 грн.

#### *Завдання 4*

Розрахуйте ставку акцизного збору за такими даними: витрати на виробництво одного виробу – 200 грн, чистий прибуток від реалізації виробу – 40 грн, величина сплаченого акцизного збору – 60 грн.

## **Методичні рекомендації до самостійної роботи**

У процесі самостійної роботи над темою необхідно звернути особливу увагу на вивчення таких питань: види податків, особливості та методики розрахунку.

Підготуйте тезові відповіді на такі запитання:

1. Поясніть принципову різницю між прямими та непрямими податками.

2. Дайте загальну характеристику податку на прибуток. Поясніть його сутність, мету запровадження, порядок розрахунку.

3. Дайте загальну характеристику акцизного збору. Поясніть його сутність, мету запровадження, порядок розрахунку.

4. Дайте загальну характеристику податку на додану вартість. Поясніть його сутність, мету запровадження, порядок розрахунку.

5. Дайте характеристику таких понять, як "вільна ринкова ціна" та "ціна реалізації". Як розраховують кожен із цих видів цін?

6. Поясніть, яким чином запровадження у країні податку на додану вартість впливає на розвиток виробництва.

7. Зробіть порівняльний аналіз податку на додану вартість і податку із продажу товарів. Який із цих податків, на ваш погляд, є більш прийнятним для економіки України?

Відповіді додайте до звіту із самостійної роботи.

## <span id="page-31-0"></span>**Змістовий модуль 2. Економічний аналіз підприємницької діяльності**

## **Тема 9. Теорія економічного аналізу**

#### <span id="page-31-1"></span>**Методичні рекомендації до семінарського заняття 2**

#### **План семінарського заняття**

1. Прийом порівняння та його застосування в аналізі.

2. Балансовий і сальдовий прийоми.

3. Елімінування як прийом розрахунку впливу чинників.

4. Прийом відносних і середніх величин, динамічних рядів, статистичних таблиць.

5. Прийом аналітичних групувань та графічні прийоми.

## **Методичні рекомендації до самостійної роботи**

У процесі самостійної роботи над темою необхідно звернути особливу увагу на вивчення таких питань: сутність аналізу підприємницької діяльності, особливості техніко-економічного та фінансового аналізу, об'єкт та суб'єкт аналізу, методи й інструменти. Підготуйте тезові відповіді на такі запитання:

1. Дайте визначення економічного аналізу як науки.

2. Назвіть основні риси та розкрийте зміст економічного аналізу.

3. Розкрийте сутність економічного аналізу та необхідність у його здійсненні.

4. Що є теоретичною основою економічного аналізу? Відповідь обґрунтуйте.

5. Дайте визначення понять "аналіз" і "синтез", розкрийте їхню сутність і відмінності між ними.

6. У чому полягає роль економічного аналізу та синтезу в системі управління підприємством.

7. Що є предметом економічного аналізу?

8. Перелічіть об'єкти економічного аналізу.

9. Перелічіть основні суб'єкти економічного аналізу та їхні цілі. Відповіді додайте до звіту із самостійної роботи.

## <span id="page-32-0"></span>**Тема 10. Використання економіко-математичних методів в економічному аналізі підприємницької діяльності**

## **Методичні рекомендації до лабораторної роботи 8**

*Методи економічного аналізу.*

*Використання економіко-математичних методів в аналізі*

Слід виділити три основні етапи використання економіко-математичних методів.

1. Побудова лінійної моделі Y = a + b  $\times$  X. Ця залежність відповідає логіці економічного аналізу: зі зростанням обсягу виробництва витрата води збільшуватися. Параметр *а* оцінює вплив інших чинників на рівень споживання води (наприклад, чисельності працівників).

2. Вирішення моделі за допомогою методу найменших квадратів і програми Excel.

3. Запис моделі у явній формі, підставивши замість *а* і *b* їхні значення. Наприклад, модель має вигляд:  $Y_p = -9,52 + 1,2823 \times X$ .

Для оцінювання залежності показників використовують коефіцієнт парної кореляції R, а також коефіцієнт детермінації R<sup>2</sup>. Коефіцієнт парної кореляції змінюється від −1 до +1. Якщо він дорівнює 0, то немає зв'язку. Якщо ±1, то зв'язок функціональний. Чим ближчим до одиниці є коефіцієнт, тим сильнішою є залежність показників один від одного.

Коефіцієнт кореляції перевіряють на істотність, тобто розрахунковий порівнюють із табличним. У табл. 11 наведено табличні значення коефіцієнта кореляції для вірогідності 0,9.

Таблиця 11

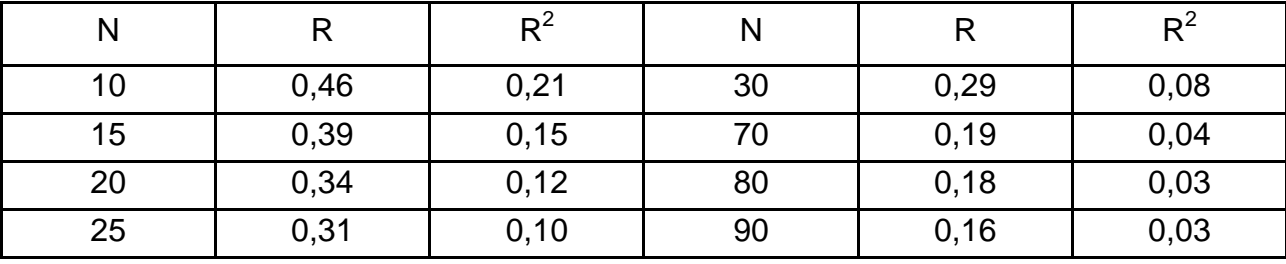

## **Порогові значення R і R 2 за 90 % рівня довіри**

Якщо розрахунковий коефіцієнт кореляції буде більшим від табличного для цього обсягу спостережень, то з вірогідністю 0,9 можна стверджувати, що є зв'язок між показниками. Наприклад,  $R_p = 0.6$ , кількість спостережень N = 30;  $R_{\text{radon}} = 0.29$ , тобто є зв'язок між показниками.

Коефіцієнт кореляції у квадраті (R 2 ) називають **коефіцієнтом детермінації,** він показує частку змін Y за рахунок Х. У цьому прикладі частка становить 36 % (0,36).

Щоб вирішити модель за допомогою програми Excel, потрібно побудувати графік, на будь-якій точці графіка початкових даних правої сторони мишки клікнути "Показати рівняння тренда", вибрати потрібну модель (лінійну, статечну або логарифмічну), унизу таблиці поставити дві "галочки" у квадратах – показати параметри рівнянь і коефіцієнт апроксимації.

4. Оцінювання моделі (результати наведено в табл. 12):

1) розрахункові значення залежної змінної за знайденою моделлю (наприклад,  $Y_p = -9.52 + 1.2823 \times X$ ) шляхом підставлення в отриману модель фактичних значень обсягів виробництва (Х), якщо розрахунки зроблені правильно, то ΣY = ΣYр;

Таблиця 12

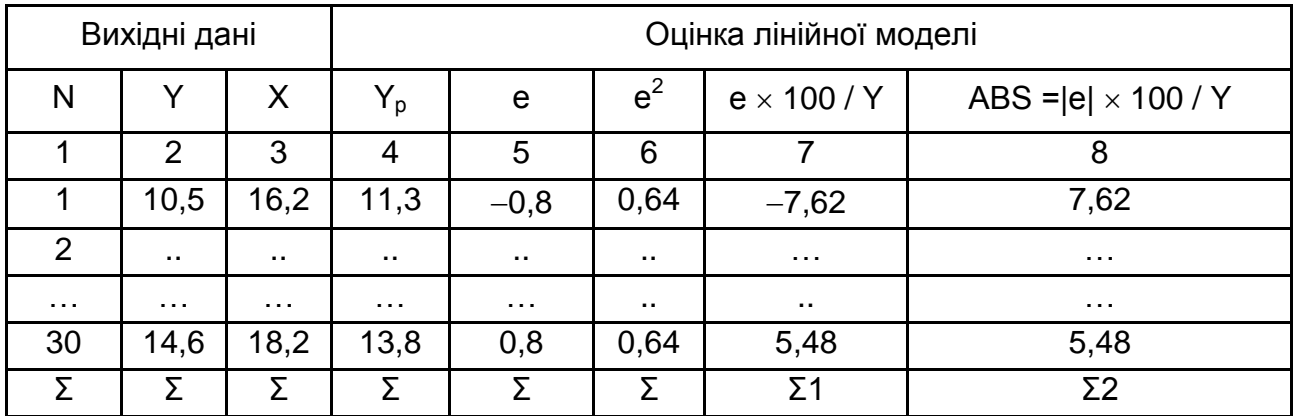

#### **Розрахунки за вихідними даними**

2) помилки моделі *е* і е<sup>2</sup> (е = Y – Y<sub>p</sub>);

3) надійність моделі можна перевірити:

за допомогою коефіцієнта варіації:

$$
V = \frac{\sigma}{Y} \times 100, \tag{21}
$$

де N  $\sigma = \sqrt{\frac{\Sigma e}{\Sigma}}$ 2  $=\sqrt{\frac{26}{N}}$ ;  $\overline{Y} = Y_{cep.} = \frac{\Sigma Y}{N};$ 

якщо коефіцієнт варіації буде меншим ніж 5 – 10 %, то модель можна використати на практиці;

за допомогою середньої відсоткової помилки:

$$
MPE = \frac{1}{N} \times \Sigma \frac{e \times 100}{Y} = \frac{1}{N} \times \Sigma_1;
$$
 (22)

за допомогою середньої абсолютної відсоткової помилки;

$$
MAPE = \frac{1}{N} \times \Sigma \frac{|e| \times 100}{Y} = \frac{1}{N} \times \Sigma_2;
$$

для цього обчислюють  $\Sigma_1$  і  $\Sigma_2$  (кол. 7 і 8).

Якщо МРЕ і МАРЕ менші за 5 %, та розбіжність між Y і Y<sub>p</sub> несуттєва й розрахункове значення буде відрізнятися від фактичного на 5 % зі 100 випадків.

Такі самі розрахунки необхідно зробити за іншими моделями. Дайте рекомендації до використання моделей, для цього заповніть табл. 13.

Таблиця 13

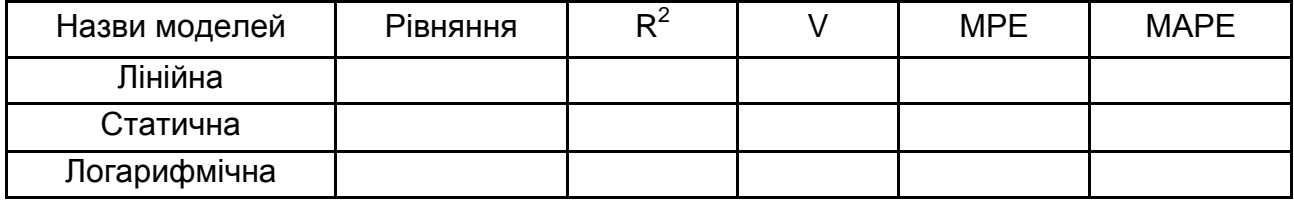

#### **Результати розрахунків по моделях**

Проаналізувавши результати розрахунків, необхідно зробити економіко-математичні висновки та записати рівняння, що беруть для аналізу залежності витрат води від обсягу виробництва.

#### *Завдання*

Установіть залежності між витратою води й обсягом виробництва. Опрацювання вихідних даних (табл. 14) і вирішення моделей виконайте за допомогою програми Excel. Для цього побудуйте графік залежності цих показників, виберіть тип економетричної моделі, розрахуйте її параметри, коефіцієнт детермінації та дайте йому оцінку, побудуйте теоретичну лінію регресії. Слід розглянути різні економетричні моделі, зокрема, лінійну Y = а + в  $\times$  X, статичну Y = а  $\times$  X<sup>b</sup>, логарифмічну Y = b  $\times$  lnX + a.

Таблиця 14

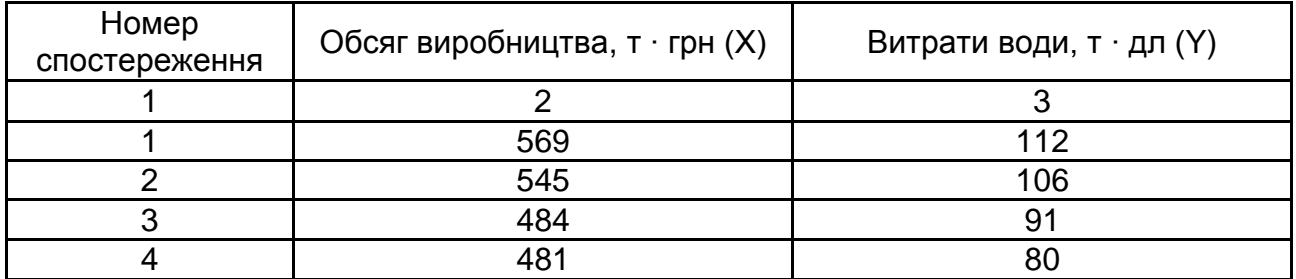

#### **Вихідні дані до завдання**

## Закінчення табл. 14

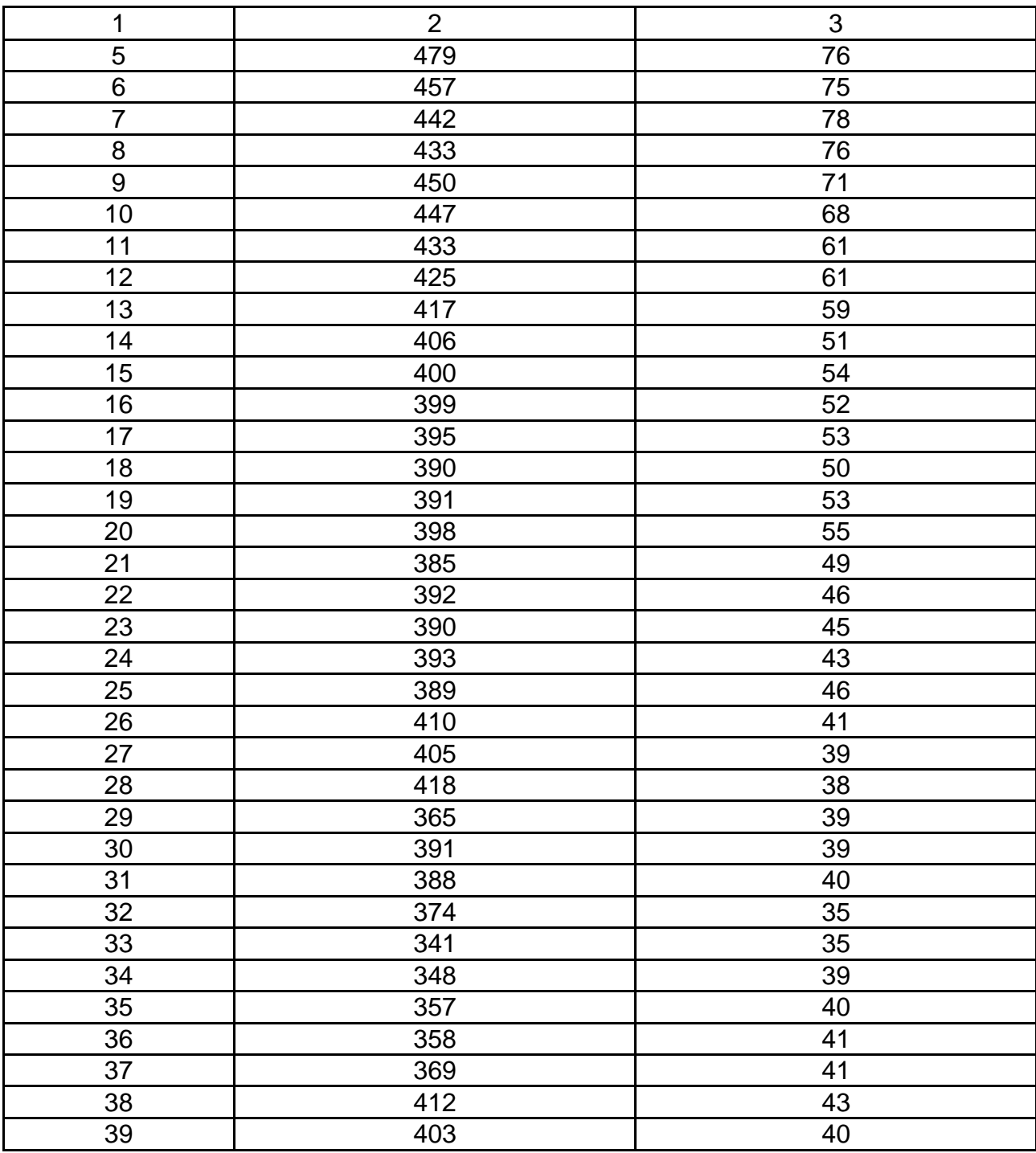

Оцініть результати вирішення моделей. Зробіть остаточний вибір моделі. Для цього виконайте розрахунки за моделями (табл. 12) та оцініть їхню точність за допомогою коефіцієнта варіації (V), середньої абсолютної (МАРЕ) і середньої відсоткової помилок (МРЕ).

Дайте рекомендації з використання розглянутих моделей на практиці (табл. 13) та оформіть звіт.

Кожен студент виконує свій варіант завдання. Вибір варіанта здійснюють, залежно від номера прізвища студента за списком в журналі. Якщо номер закінчується на цифру від 1 до 9, наприклад, на 3 (13 або 23), то студент виконує третій варіант, тобто з табл. 14 вихідні дані він використовує інформацію із 3 до 33 рядка. Якщо номер закінчується на 0 (10 або 20), то як початкові дані студент бере з табл. 14 дані з 10 до 39 спостережень. Кожен студент для вирішення завдання повинен мати 30 спостережень. До кожного завдання потрібно скласти таблицю вихідних даних, використовуючи потрібну інформацію з табл. 15.

Таблиця 15

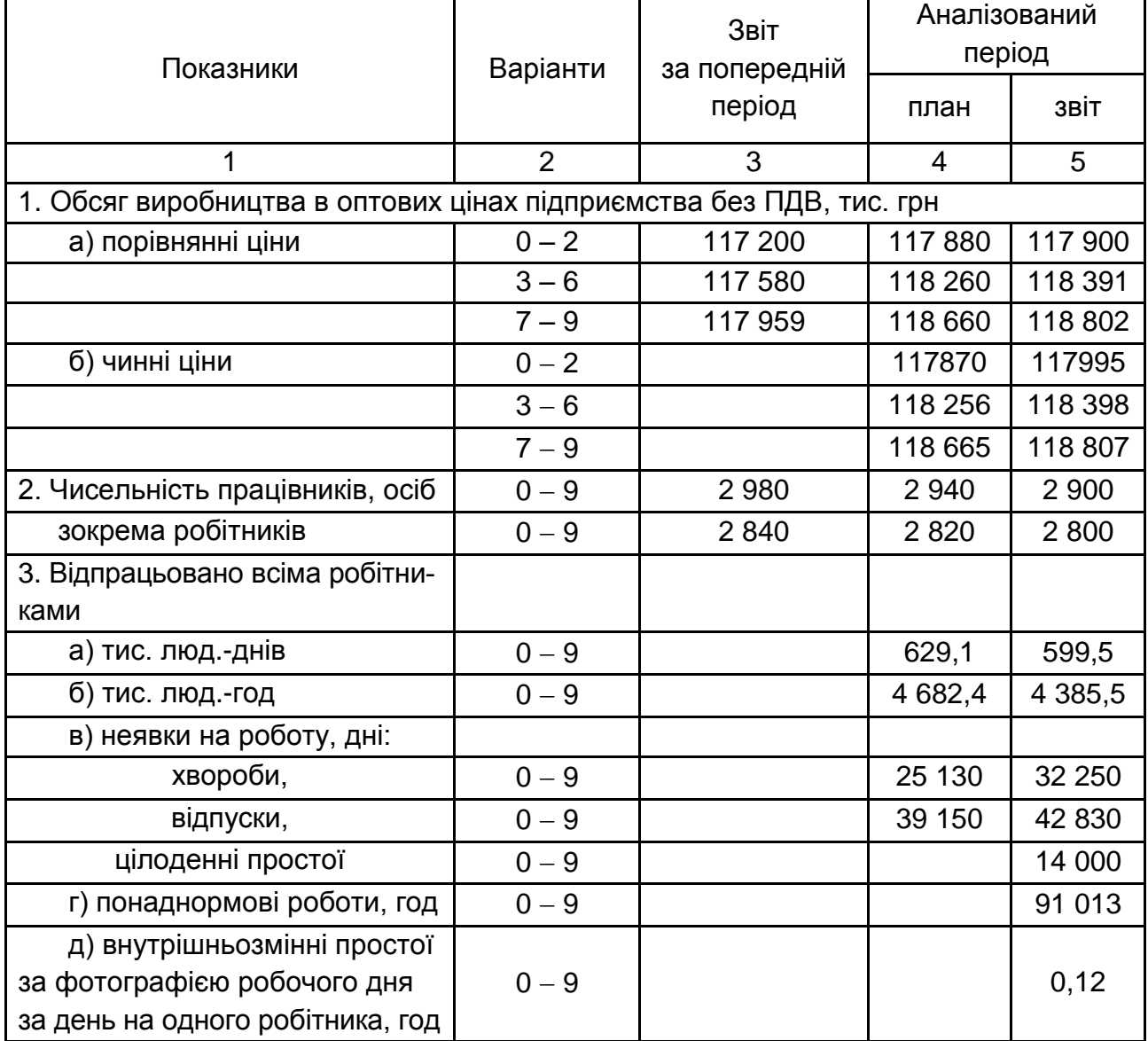

## **Вихідні дані**

## Продовження табл. 15

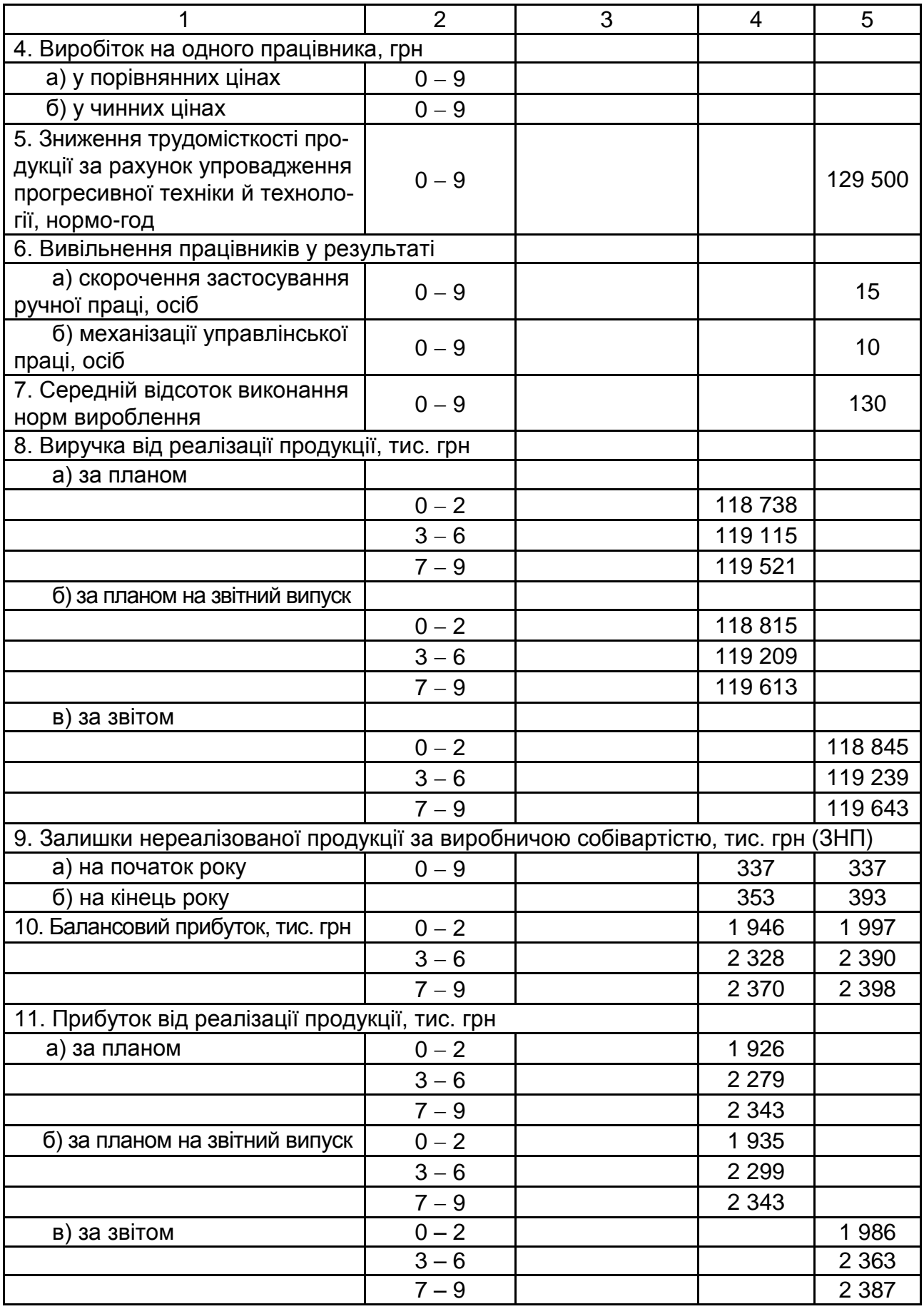

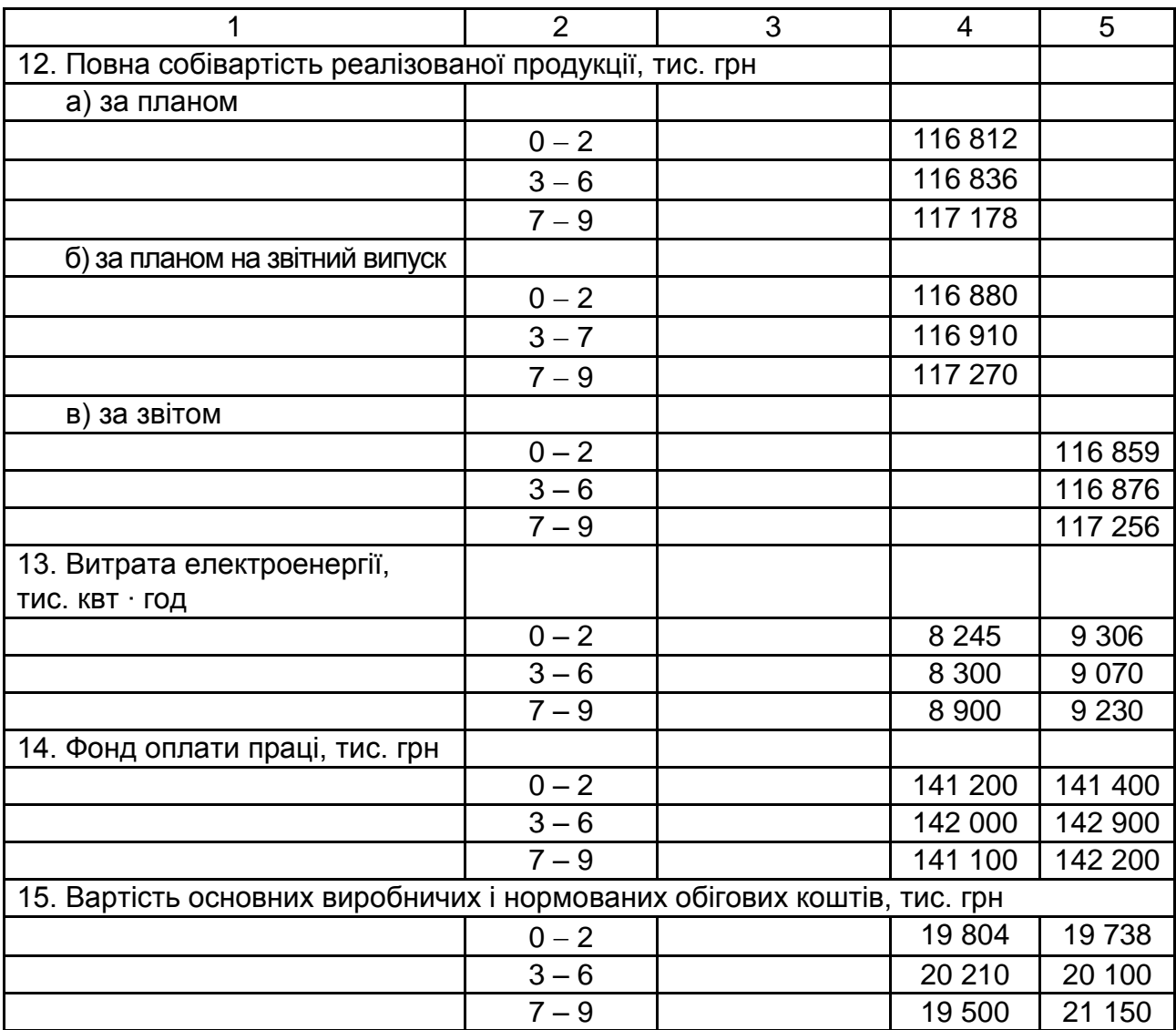

## **Методичні рекомендації до самостійної роботи**

У процесі самостійної роботи над темою необхідно звернути особливу увагу на вивчення таких питань: економіко-математичні методи аналізу підприємницької діяльності.

Підготуйте тезові відповіді на такі запитання:

1. Назвіть основні методи економічного аналізу.

2. Розкрийте зміст етапів використання економіко-математичних методів.

- 3. Розкрийте сутність коефіцієнта кореляції.
- 4. Які види моделей використовують в економічному аналізі?
- 5. Що визначає коефіцієнт детермінації?

6. Який показник дозволяє стверджувати про наявність зв'язка між показниками моделі?

7. Як перевіряють надійність моделі?

8. Що відображає лінія тренда?

9. Як розраховують та що визначає коефіцієнт варіації?

<span id="page-40-0"></span>Відповіді додайте до звіту із самостійної роботи.

## **Тема 11. Аналіз виробництва та реалізації продукції**

## **Методичні рекомендації до лабораторної роботи 9**

Продуктивність праці (виробіток на одного працівника) визначають відношенням обсягу виробництва (О) до чисельності працівників (Ч).

Темп зростання продуктивності праці обчислюють у відсотках як відношення обсягу виробництва за звітом за аналізований період до обсягу виробництва за звітом за минулий період, помножене на 100. Обсяг виробництва беруть у порівнянних цінах. Темп приросту дорівнює темпу зростання мінус 100 (якщо розрахунок ведуть у відсотках).

Загальну оцінку виконання плану продуктивності праці дають на основі порівняння звітного виробітку одного працівника із плановою, обчислених у чинних цінах.

Відсоток виконання плану дорівнює відношенню обсягу виробництва за звітом до обсягу виробництва за планом (дані беруть у чинних цінах), помноженому на 100.

**Абсолютне відхилення** (виконання) – це різниця між обсягом виробництва за звітом (Озв.) і плану (Опл.) за аналізований період:

$$
\pm \Delta O = O_{_{3B.}} - O_{_{\Pi,\Pi}}.
$$
\n(24)

**Відносне виконання** (у відсотках) – це відношення абсолютного виконання до обсягу виробництва за планом, помножене на 100:

$$
\pm \Delta O\% = \frac{\pm \Delta O}{O_{n n.}} \times 100\,,\tag{25}
$$

На абсолютне виконання плану впливають два основні чинники: зміна чисельності та зміна виробітку працівників.

Вплив чинників на абсолютне виконання плану за обсягом виробництва оцінюють таким чином:

за рахунок зміни чисельності працівників  $(±\Delta O_{4})$  визначають як добуток різниці чисельності за звітом і плану на планову виробітку одного працівника:

$$
\pm \Delta O_{\mathsf{q}} = (4_{3\mathsf{B}} - 4_{\mathsf{n}}) \times B_{\mathsf{n}}.
$$
 (26)

за рахунок зміни виробітку одного працівника ( $\pm \Delta O_B$ ) – як добуток різниці між виробітком за звітом і планом та звітної середньоспискової чисельності працівників:

$$
\pm \Delta O_{\rm B} = (B_{3B.} - B_{\rm n,n.}) \times H_{3B.} \tag{27}
$$

Сумарний вплив чинників має дорівнювати різниці між звітним і плановим обсягами виробництва:

$$
\sum (\pm \Delta O_{\mathsf{q}} \pm \Delta O_{\mathsf{B}}) = O_{3\mathsf{B}} - O_{\mathsf{n}}.
$$
 (28)

Оцінювання виконання плану за обсягом реалізації продукції здійснюють зіставленням звітних даних із плановим:

абсолютне виконання  $\pm \Delta PT = PT_{3B} - PT_{nn}$ ; відносне відхилення  $\pm \Delta$ РП % = ( $\pm \Delta$  РП / РП<sub>пп.</sub>)  $\times$  100; (29) відсоток виконання плану П (РП) % = (РПзв. / РПпл.)  $\times$  100.

На абсолютне виконання плану за реалізації продукції впливає: виконання плану за обсягом виробництва, що визначають як різницю між обсягом виробництва за звітом і планом:

$$
\pm \Delta \mathsf{PT}_o = \mathsf{O}_{3\mathsf{B}} - \mathsf{O}_{\mathsf{H}\mathsf{H}};
$$
 (30)

зміна оптових цін:

$$
\pm \Delta P \Pi_{\mu} = P \Pi_{3B.} - P \Pi_{\Phi. \ \text{nn.}}, \tag{31}
$$

де РПзв. – прибуток від реалізації фактичний у чинних цінах; РПф. пл. – прибуток від реалізації фактичний у цінах плану;

42

зміна залишків нереалізованої продукції:

$$
\pm \Delta 3H\Pi = \pm \Delta 3H\Pi_{3B} - (\pm \Delta 3H\Pi_{nD}). \tag{32}
$$

де  $\pm \Delta 3H\Pi_{3B}$  =  $\pm (3H\Pi_{3B.K.} - 3H\Pi_{3B.n.})$ , тобто залишки за звітом є різницею залишків за звітом на кінець і початок року;

 $\pm \Delta 3H\Gamma_{nn} = \pm (3H\Gamma_{nn}K. - 3H\Gamma_{nn}n)$ , тобто залишки за планом є різницею залишків за планом на кінець і початок року.

Залишки необхідно обчислити в оптових цінах, тому що в балансі їх наводять за виробничою собівартістю продукції, а реалізацію здійснюють в оптових цінах. Коефіцієнт перерахування (k) узяти таким, що дорівнює: варіанти (0 – 2) – 1,2; варіанти (3 – 6) – 1,2; варіанти (7 – 9) – 1,25.

Тоді

$$
\pm \Delta P \Pi_{3H} = k \times (\pm \Delta 3H \Pi).
$$
 (33)

Зниження залишків нереалізованої продукції на кінець року, порівняно з їхньою наявністю на початок року збільшує обсяг реалізації, та навпаки, їхнє збільшення зменшує на ту саму суму реалізацію.

Сумарний вплив чинників буде становити:

$$
\pm \Delta \mathsf{P} \Pi = \pm \Delta \mathsf{P} \Pi_0 \pm \Delta \mathsf{P} \Pi_4 \pm \Delta \mathsf{P} \Pi_{3\mathsf{H}\mathsf{P}}.\tag{34}
$$

#### *Завдання*

Визначте продуктивність праці працівника (виробіток на одного працівника) у порівнянних і чинних цінах за звітом як відношення обсягу виробництва до чисельності працівників. Оцініть темпи зростання та приросту обсягу виробництва за звітом і дайте їхню оцінку. Дайте оцінку виконання плану за обсягом виробництва, визначивши відсоток виконання плану, абсолютне та відносне відхилення. Визначте вплив на обсяг виробництва продукції зміни, порівняно із планом чисельності працівників і виробітку (продуктивності праці) на одного працівника.

Виявіть резерви можливого збільшення випуску продукції у звітному періоді. Оцініть виконання плану з реалізації продукції, для цього обчисліть абсолютне та відносне відхилення, а також відсоток виконання плану. Визначте вплив на абсолютне виконання плану з реалізації продукції таких чинників: виконання плану за обсягом виробництва, зміни цін і величини залишків готової продукції на складі.

Дайте рекомендації зі збільшення обсягів реалізації продукції (табл. 16).

Таблиця 16

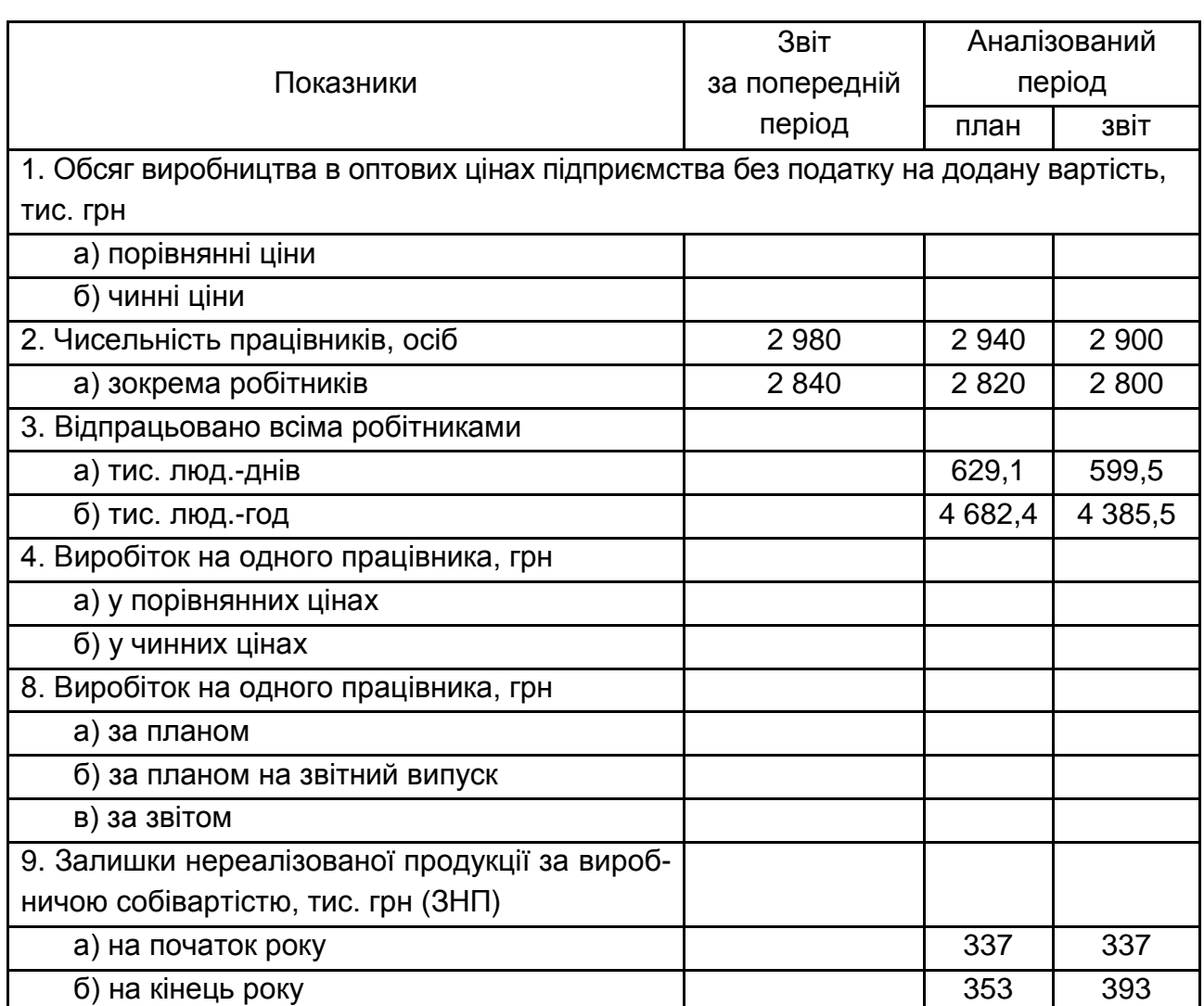

## **Вихідні дані до завдання**

## **Методичні рекомендації до самостійної роботи**

У процесі самостійної роботи над темою необхідно звернути особливу увагу на вивчення таких питань: обсяг реалізованої продукції, поняття продуктивності праці, резерви реалізації продукції.

Підготуйте тезові відповіді на такі запитання:

1. Які джерела інформації використовують під час аналізу виробництва та реалізації продукції?

2. Що належить до основних завдань аналізу виробництва та реалізації продукції?

3. Які методи нейтралізації зміни цін можуть застосовувати для приведення вартісних показників обсягу виробництва та продажів у порівнянний вид?

4. Назвіть показники, що використовують під час аналізу обсягів виробництва продукції.

5. Як визначають базисні й ланцюгові темпи зростання обсягів виробництва та продажу товарів?

6. Що належить до основних причин зміни обсягів реалізації продукції?

7. Про що свідчить перевищення темпів зростання виробництва продукції над темпами зростання її реалізації?

8. Яка сутність конкурентоспроможності продукції?

9. Яких умов доцільно дотримуватися під час аналізу показників конкурентоспроможності продукції?

10. Як розрахувати інтегральний показник конкурентоспроможності? Відповіді додайте до звіту із самостійної роботи.

## <span id="page-44-0"></span>**Тема 12. Аналіз використання трудових ресурсів**

## **Методичні рекомендації до лабораторної роботи 10**

*Аналіз чисельності робітників і бюджету робочого часу*

Абсолютне відхилення за чисельністю робітників визначають як різницю між середньообліковою чисельністю працівників за звітом і планом за аналізований період. Відносне відхилення чисельності робітників визначають як відношення абсолютного відхилення до планової чисельності робітників, помножене на 100. Для аналізу показники мають бути обчислені на одного робітника (табл. 17).

Загальні втрати робочого часу визначають шляхом зіставлення відпрацьованих одним робітником люд.-год за звітом і планом. Оцінювання цих утрат здійснюють за видами: цілоденними, внутрішньозмінними та понаднормовими.

*Цілоденні втрати* – це різниця між неявками на роботу в розрахунку на одного робітника (підсумок п. 5 табл. 17 (звіт – план)), помножена на середню тривалість дня за планом.

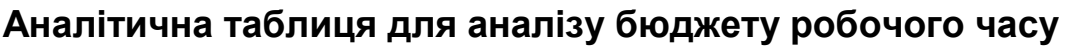

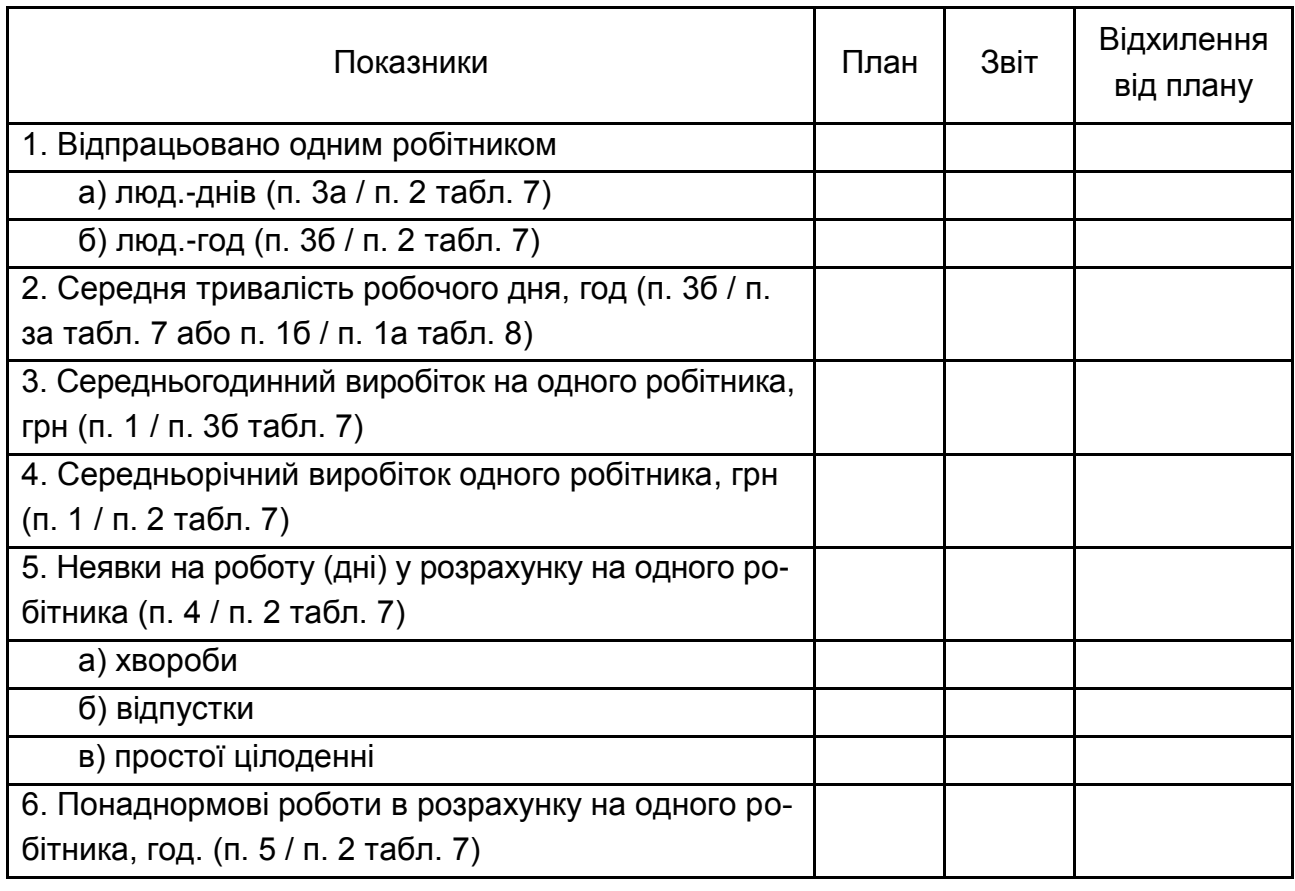

*Внутрішньозмінні простої* – добуток цих утрат за день на одного робітника в годинах на кількість відпрацьованих одним робітником днів за звітом.

Сумарна величина цілоденних, внутрішньозмінних і понаднормових утрат дає загальну величину втрат робочого часу. Під час оцінювання резервів зростання продуктивності праці виходити з можливості скорочення сумарних утрат робітника (без понаднормових) на 20 %.

#### *Завдання*

Визначте абсолютне та відносне відхилення чисельності робітників, оцініть утрати робочого часу в годинах, визначте зростання продуктивності праці за рахунок скорочення виявлених цілоденних і внутрішньозмінних утрат на 20 % у результаті впровадження організаційно-технічних заходів. Вихідні дані наведено в табл. 18.

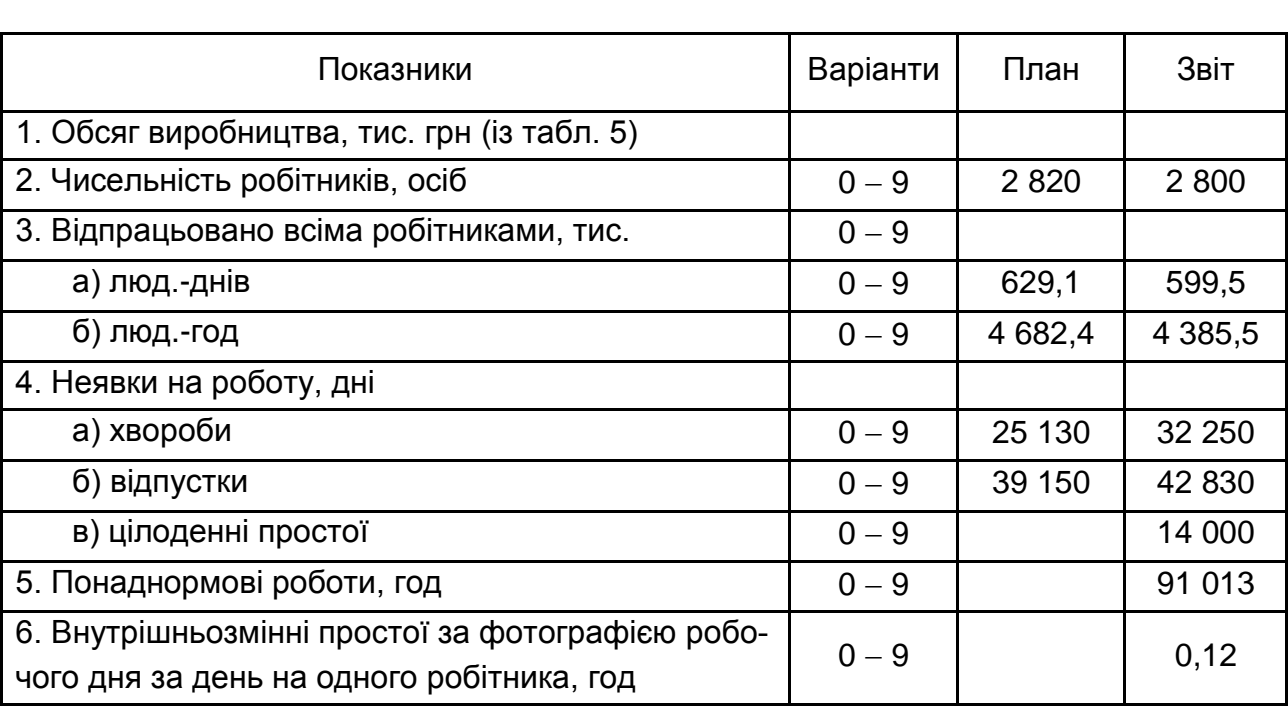

## **Бюджет робочого часу**

### **Методичні рекомендації до самостійної роботи**

У процесі самостійної роботи над темою необхідно звернути особливу увагу на вивчення таких питань: чисельність працівників, бюджет часу, утрати часу.

Підготуйте тезові відповіді на такі запитання:

1. Чому трудові ресурси вважають найбільш активним і вирішальним чинником виробництва?

2. За допомогою яких показників здійснюють аналіз забезпеченості підприємства трудовими ресурсами?

3. Які показники використовують для характеристику руху трудових ресурсів на підприємстві?

4. За якими показниками аналізують використання робочого часу?

5. Чим характеризують рівень продуктивності праці?

6. Які чинники сприяють підвищенню продуктивності праці?

7. Із яких елементів складається фонд оплати праці?

8. Які чинники впливають на відносне відхилення за фондом оплати праці робітників?

9. Які висновки можна зробити під час оцінювання співвідношення темпів зростання продуктивності праці та середньої заробітної плати? 10. Які чинники праці впливають на обсяг виробництва продукції? Відповіді додайте до звіту із самостійної роботи.

## <span id="page-47-0"></span>**Тема 13. Аналіз використання матеріальних ресурсів**

## **Методичні рекомендації до лабораторної роботи 11**

## *Аналіз забезпеченості та ефективності використання матеріальних ресурсів*

Зростання обсягів виробництва продукції та покращення її якості значною мірою залежить від забезпеченості підприємства матеріальними ресурсами та ефективності їхнього використання. Під час оцінювання забезпеченості підприємства матеріалами використовують відносні показники: коефіцієнт виконання плану постачання (відношення фактичної кількості матеріалів *і*-го виду, що надійшли до планової потреби в матеріалах *і*-го виду); забезпеченість матеріалами *і*-го виду (у днях), що обчислюють як відношення кількості фактично наявного матеріалу *і*-го виду до середньодобової потреби в матеріалах *і-*го виду.

Для вимірювання ефективності використання матеріальних ресурсів використовують систему показників (табл. 19).

Таблиця 19

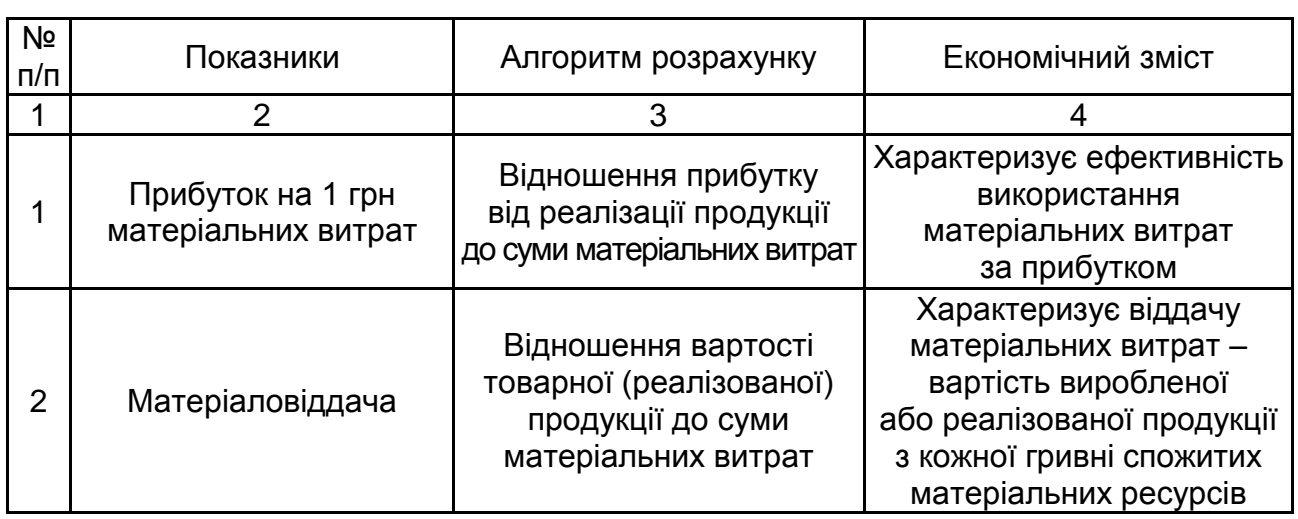

## **Показники вимірювання ефективності використання матеріальних ресурсів**

## Закінчення табл. 19

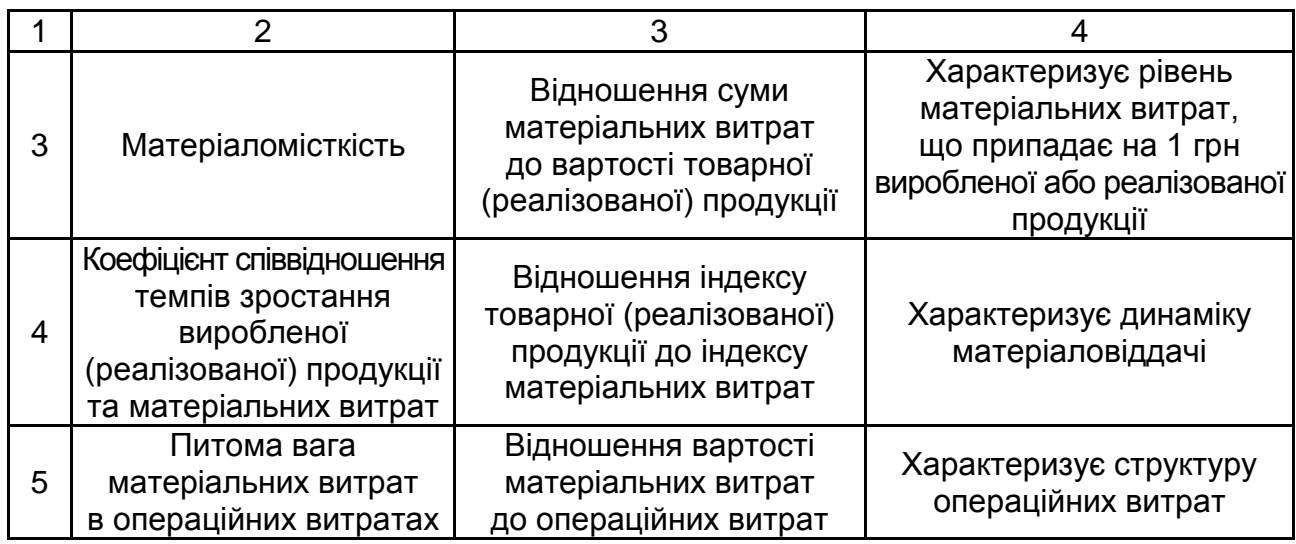

#### *Завдання*

Зробіть аналіз динаміки ефективності використання матеріальних ресурсів. Вихідні дані наведено в табл. 20.

Таблиця 20

## **Вихідні дані**

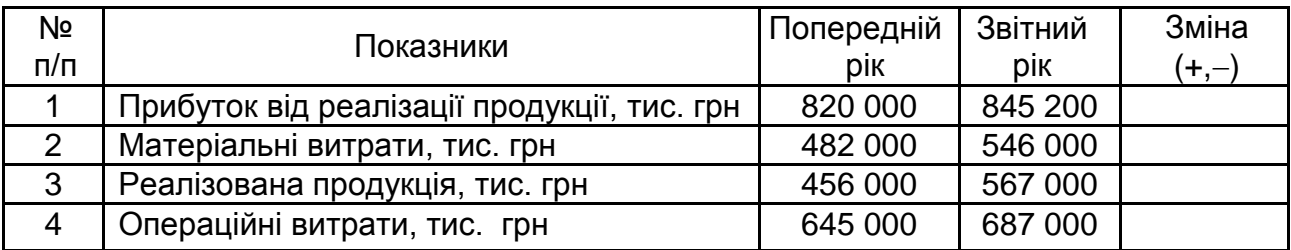

## **Методичні рекомендації до самостійної роботи**

У процесі самостійної роботи над темою необхідно звернути особливу увагу на вивчення таких питань: склад матеріальних ресурсів, види матеріальних ресурсів, матеріаловіддача.

Підготуйте тезові відповіді на такі запитання:

1. Які основні завдання аналізу матеріально-технічного забезпечення та використання матеріальних ресурсів на підприємстві?

2. Які причини можуть привести до утворення понадпланових (понаднормативних) запасів залишків товарно-матеріальних цінностей на підприємстві?

3. За якими основними напрямами здійснюють аналіз якості матеріально-технічного забезпечення на підприємстві?

4. Які є види оцінювання потреби в матеріальних ресурсах?

5. Як оцінити рівень забезпеченості виробництва (у днях) для окремих видів матеріальних ресурсів?

6. Назвіть показники, що застосовують під час аналізу ефективності використання матеріальних ресурсів у виробництві.

7. Яка факторна модель дозволяє оцінити вплив вартості матеріальних ресурсів на обсяг виробництва продукції?

8. Які причини можуть призвести до понаднормативних витрат матеріалів на підприємстві?

10. Назвіть основні групи чинників, що є носіями резервів економії матеріальних ресурсів.

<span id="page-49-0"></span>Відповіді додайте до звіту із самостійної роботи.

## **Тема 14. Аналіз використання основних засобів та виробничих потужностей**

## **Методичні рекомендації до лабораторної роботи 12**

*Аналіз наявності, структури, руху основних фондів*

Аналіз основних засобів починають із визначення забезпеченості ними підприємства. Для цього необхідно з'ясувати, чи достатньо в підприємства основних засобів, яка їхня динаміка, склад і структура. Аналіз динаміки основних засобів за обсягом, складом та структурою є основою визначення тенденцій розвитку матеріально-технічної бази підприємства, оцінювання його виробничого потенціалу.

Під час здійснення аналізу динаміки, складу та структури основних засобів необхідно:

звернути увагу на те, яку частку основних фондів здано або взято в оренду, яку земельну площу займає підприємство та наскільки доцільно її використовує;

порівняти темпи зміни вартості основних засобів із динамікою фінансових результатів діяльності, зростання яких, безумовно, має бути вищим (відповідно до "золотого правила економіки");

виявити тенденції щодо структурних змін у складі основних засобів (причому до позитивних слід зарахувати підвищення темпів зростання активної частини основних засобів, порівняно з темпами зростання пасивної частини).

Узагальнювальними показниками, що характеризують рівень забезпеченості підприємства основними виробничими засобами, є фондоозброєність та технічна озброєність праці:

$$
\Phi
$$
ондоозбросність = 
$$
\frac{\text{OBS}_{\text{середньоріні}}}{\text{4}\Pi_{\text{середньообікова}}},\tag{35}
$$

де ОВЗсередньорічні – середньорічні основні виробничі засоби;

ЧПсередньооблікова – середньооблікова чисельність персоналу.

Середньоріна вартість

\nТехнічна озброєність праці

\n
$$
= \frac{\text{активної частиниосновних запасів}}{\text{Середньооблікова чисельність}}
$$

\n(36)

Названі показники обчислюють як за звітний період, так і за більш короткий проміжок часу, а також за ряд років, що дозволить глибше оцінити зміну показників у динаміці, особливо під час вивчення технічного стану основних засобів.

Рух основних засобів у звітному періоді відображають у формі № 5 (додатка до фінансової звітності). Згідно із цією формою визначають зміну суми основних коштів загалом, зокрема окремих їхніх груп, на кінець року, порівняно з їхньою наявністю на початок звітного року.

Серед показників, що характеризують рух основних засобів, виділяють:

*коефіцієнт уведення,* який розраховують шляхом ділення вартості основних засобів, що надійшли у звітному періоді, на вартість усіх основних засобів на кінець звітного року;

*коефіцієнт оновлення,* який розраховують як співвідношення вартості нових основних засобів, що надійшли у звітному періоді, до вартості всіх основних засобів на кінець звітного періоду;

*коефіцієнт вибуття,* що розраховують як співвідношення вартості вибулих основних засобів протягом звітного періоду до вартості основних засобів на початок звітного періоду;

*коефіцієнт ліквідації,* що розраховують як співвідношення вартості ліквідованих засобів до вартості всіх основних засобів на початок звітного періоду;

*коефіцієнт заміни,* що розраховують як співвідношення вартості вибулих основних засобів протягом звітного періоду до вартості основних засобів, які надійшли протягом звітного періоду;

*коефіцієнт розширення,* що розраховують як різницю між одиницею та коефіцієнтом заміни;

*коефіцієнт приросту* основних засобів, що розраховують як співвідношення вартості приросту до вартості основних засобів на початок періоду.

Аналіз якісного (технічного) стану основних засобів починають із визначення рівня їхнього фізичного спрацювання. Для цього використовують коефіцієнти спрацювання та придатності.

*Коефіцієнт спрацювання* основних засобів показує, яку питому вагу займає сума основних засобів у їхній первісній вартості та розраховують як відношення суми нарахованого спрацювання основних засобів за весь період їхньої експлуатації на початок (кінець) року до первісної вартості основних засобів за балансом на початок (кінець) року.

*Коефіцієнт придатності* визначають як кратне від ділення залишкової вартості основних засобів на початок (кінець) року (це різниця між первісною вартістю основних засобів на початок (кінець) року та сумою нарахованого спрацювання за весь період їхньої експлуатації на початок (кінець) року) на первісну вартість основних засобів на початок (кінець) року. Його можна розрахувати також як різницю між 100 % і коефіцієнтом спрацювання, обчисленого у відсотках.

#### *Завдання 1*

Визначте темпи зростання основних засобів підприємства, показники фондоозброєності праці та технічної озброєності одного робітника, вихідні та розрахункові дані наведено в табл. 21.

52

Таблиця 21

## **Оцінювання забезпечення підприємства основними засобами**

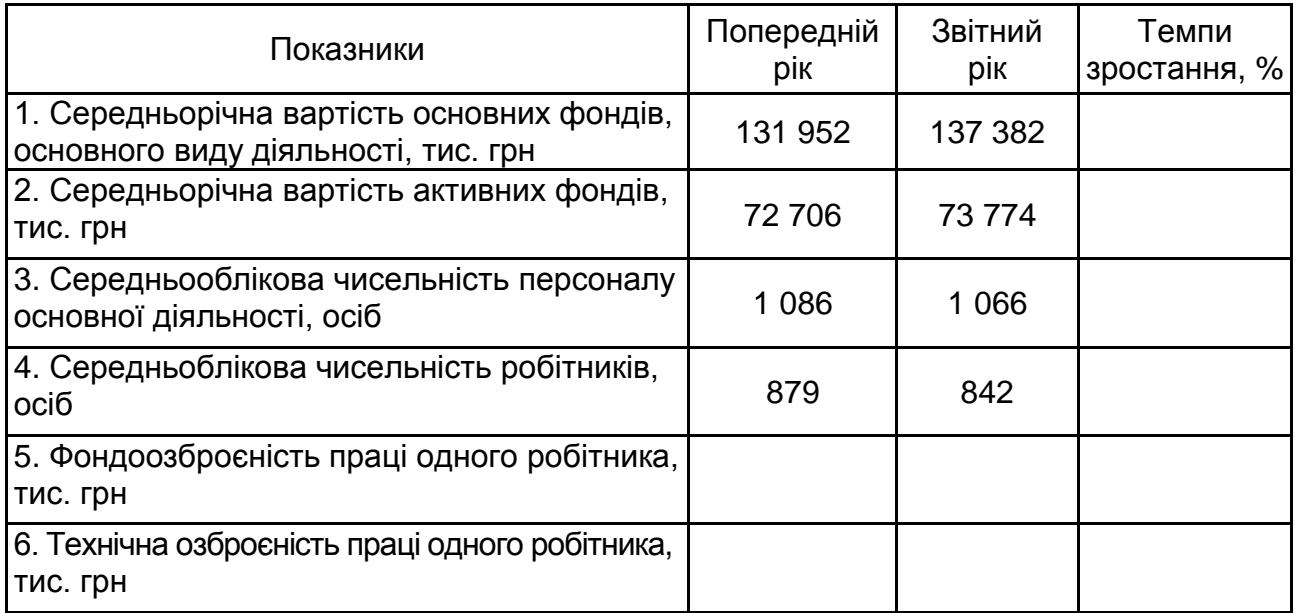

## *Завдання 2*

Здійсніть аналіз руху основних фондів. Вихідні та розрахункові дані наведено в табл. 22. Зробіть висновки.

Таблиця 22

## **Аналіз руху основних засобів** (за первісною вартістю)

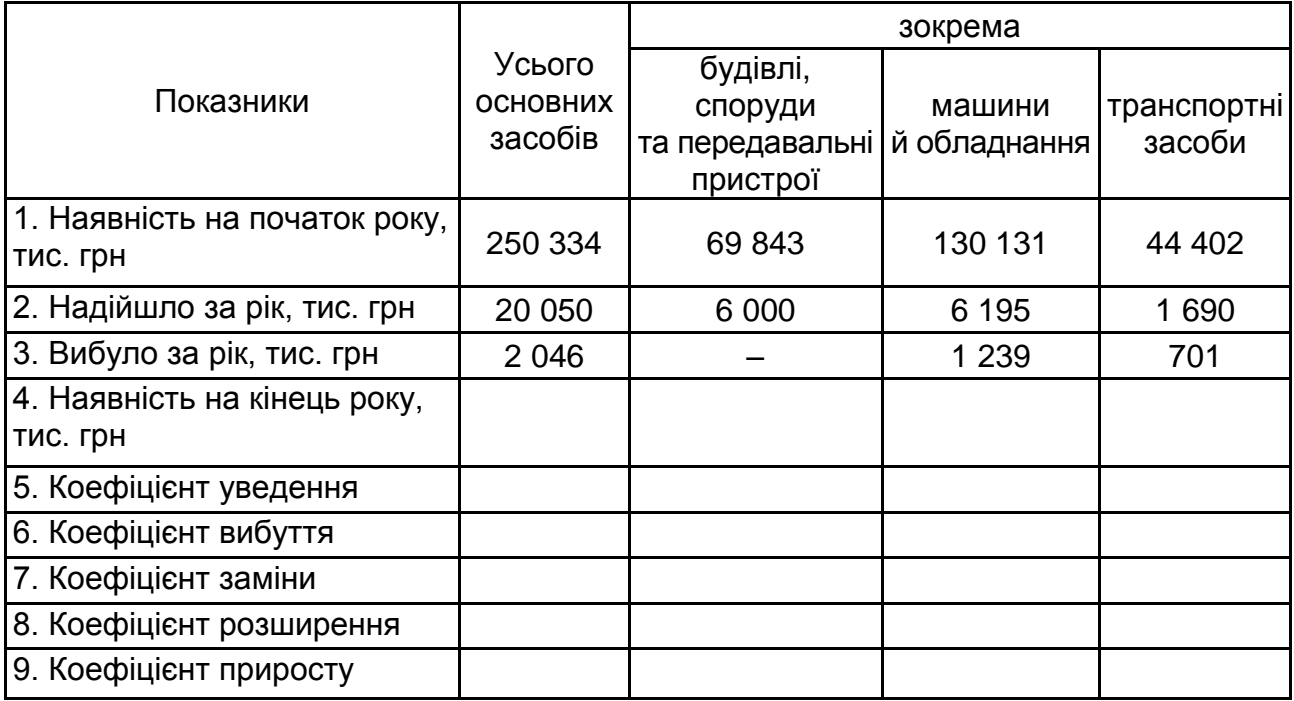

### *Завдання 3*

Здійсніть аналіз технічного стану основних засобів. Вихідні та розрахункові дані наведено в табл. 23. Зробіть висновки.

Таблиця 23

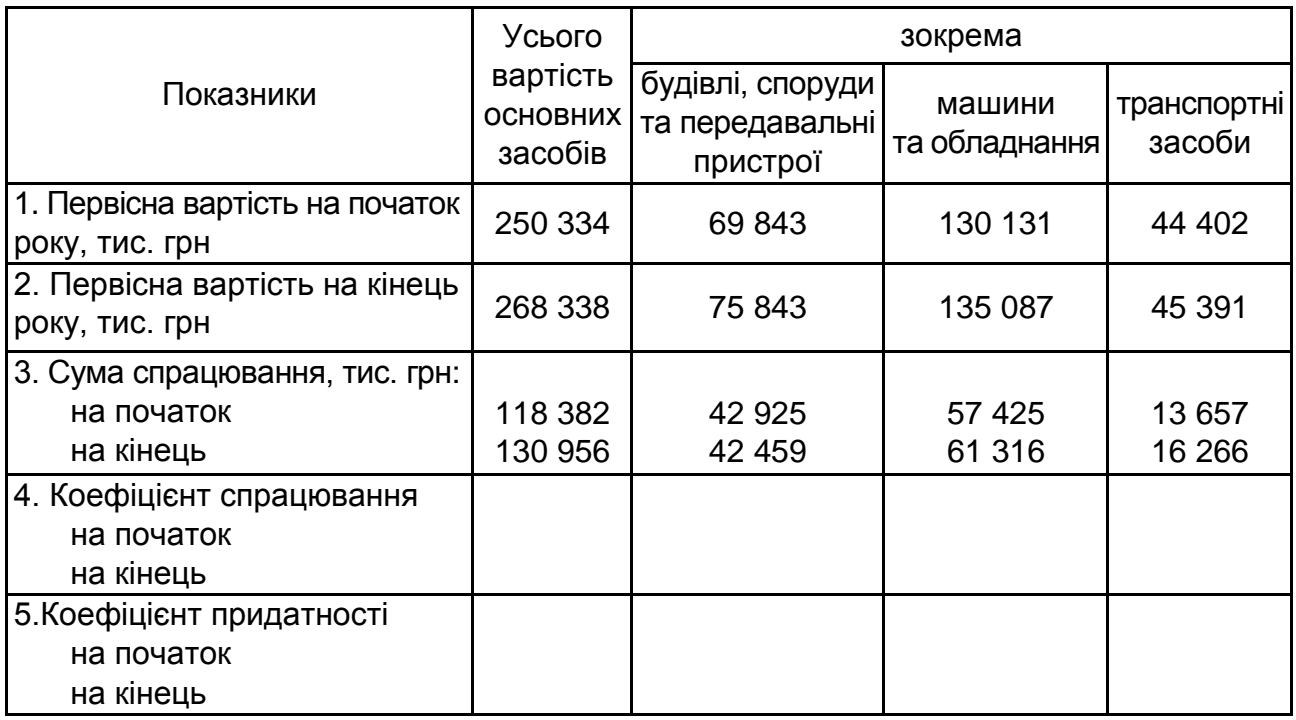

### **Аналіз технічного стану основних засобів**

## **Методичні рекомендації до самостійної роботи**

У процесі самостійної роботи над темою необхідно звернути особливу увагу на вивчення таких питань: поняття основних фондів, основних засобів, види основних засобів, поняття оновлення, спрацювання, руху основних засобів.

Підготуйте тезові відповіді на такі запитання:

1. Якими джерелами інформації необхідно користуватися під час аналізу забезпеченості та використання основних засобів?

2. Як здійснюють аналіз динаміки та структури основних засобів?

3. Як пов'язано структуру основних засобів із виробничою потужністю?

4. За допомогою яких показників дають характеристику стану та руху основних засобів?

5. Як розраховують віддачу та які чинники впливають на її зміну?

6. Назвіть порядок розрахунку впливу основних засобі на обсяг реалізації продукції.

7. Які етапи застосовують у загальній методиці аналізу основних засобів?

8. Які основні завдання треба вирішити під час здійснення аналізу основних засобів?

9. Наведіть основні факторні моделі віддачі основних засобів.

10. Які прийоми використовують у факторному аналізі віддачі основних засобів?

<span id="page-54-0"></span>Відповіді додайте до звіту із самостійної роботи.

## **Тема 15. Аналіз собівартості продукції**

## **Методичні рекомендації до лабораторної роботи 13**

*Аналіз виконання плану за собівартістю продукції*

Оцінку виконання плану за собівартістю продукції визначають шляхом порівняння фактичної собівартості із плановою, перерахованою на фактичний випуск продукції. Вплив чинників на відхилення звітних витрат від планових обчислюють такими розрахунками:

а) за рахунок зміни обсягу виробництва, порівняно із планом, – множенням планової суми статті собівартості (залежно від обсягу виробництва) на відсоток перевиконання (недовиконання) плану за обсягом виробництва та діленням на 100;

б) за рахунок зміни структури продукції – різницею між плановими витратами на звітний випуск і витратами за планом, із яких віднімають суму впливу обсягу виробництва (к. 3 − к. 2 − к. 5);

в) за рахунок зміни собівартості виробів – різницею між фактичними витратами та плановими на звітний випуск продукції (к. 4 − к. 3).

Узяти такі відсотки перевиконання плану за обсягом виробництва: варіанти  $(0 - 2) - 2$  %, варіанти  $(3 - 6) - 3$  %, варіанти  $(7 - 9) - 4$  %.

По статтях, що містять змінні й постійні витрати, ураховують тільки змінні, які слід заздалегідь виділити в загальній сумі витрат по статті. Загальновиробничі та загальногосподарські статті собівартості, що містять тільки постійні витрати, на відсоток зміни обсягу виробництва не коригують. Слід прийняти, що частка змінних витрат у витратах за змістом та експлуатацією обладнання становить 70 %, у позавиробничих – 50 %.

#### *Завдання*

На основі вихідних даних табл. 24 визначте розмір економії (перевитрати) за собівартістю продукції та вплив на цю величину окремих статей витрат, а також відсоток виконання плану за собівартістю продукції; оцініть вплив таких чинників на абсолютну зміну собівартості продукції: обсягу виробництва, структури продукції, собівартості виробів. Дайте рекомендації зі зниження витрат.

Таблиця 24

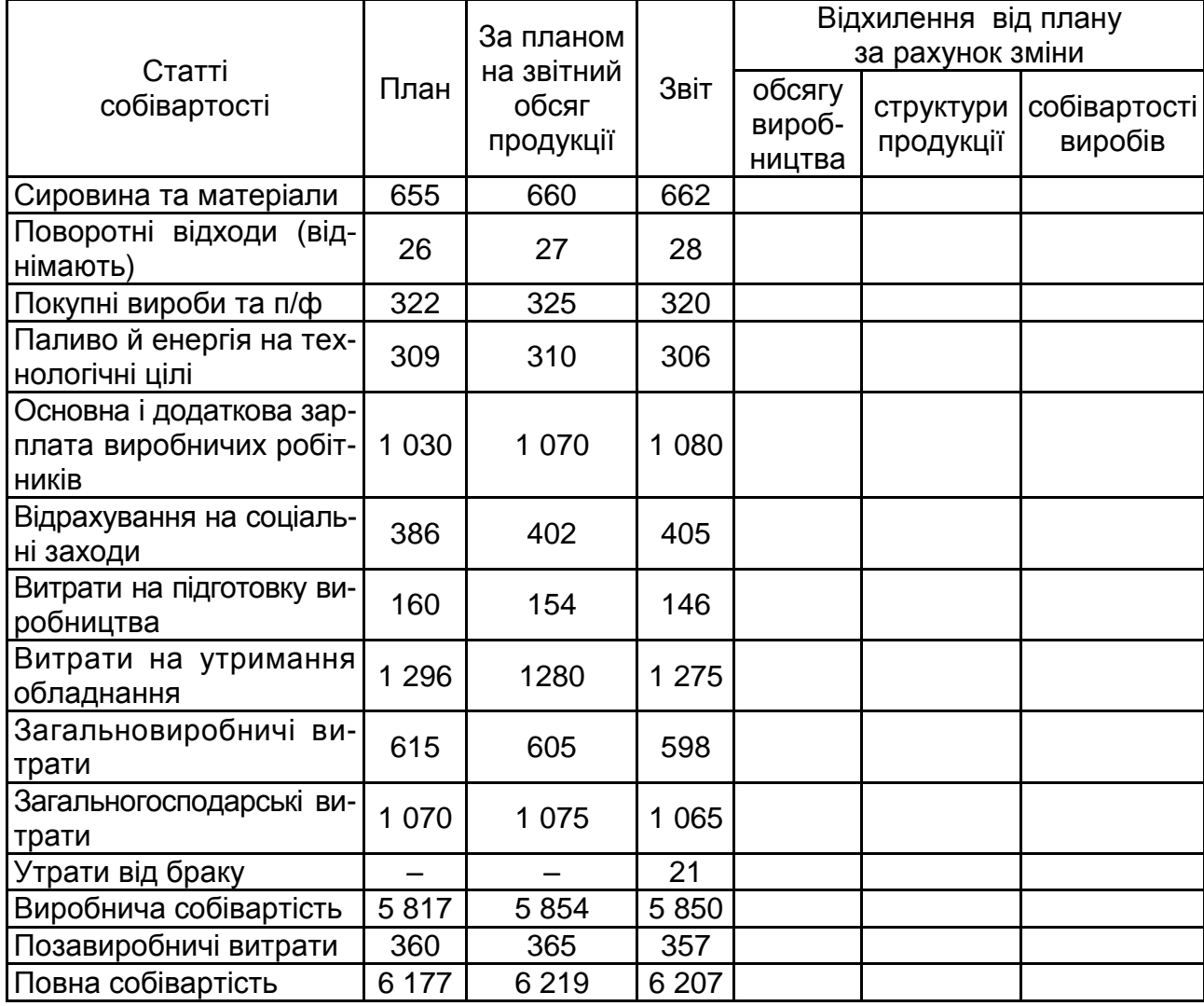

#### **Вихідні дані**

## **Методичні рекомендації до самостійної роботи**

У процесі самостійної роботи над темою необхідно звернути особливу увагу на вивчення таких питань: поняття собівартості продукції, структура собівартості продукції, чинники зменшення собівартості.

Підготуйте тезові відповіді на такі запитання:

1. Якими джерелами інформації необхідно користуватися під час аналізу собівартості продукції?

2. Як здійснюють аналіз динаміки та структури собівартості?

3. Як розраховують виробничу собівартість?

4. Як розраховують повну собівартість?

5. Що можна зарахувати до резервів економії собівартості продукції?

6. Які етапи застосовують у загальній методиці аналізу собівартості?

7. Які основні завдання треба вирішити під час здійснення аналізу собівартості?

Відповіді додайте до звіту із самостійної роботи.

## <span id="page-56-0"></span>**Тема 16. Аналіз прибутку, рентабельності, технічного розвитку та організації виробництва. ФВА**

## **Методичні рекомендації до лабораторної роботи 14**

## *Аналіз прибутку*

Оцінку виконання плану за прибутком визначають порівнянням звітних даних із плановими.

Вплив окремих чинників, що викликали відхилення звітного прибутку від реалізації від планового  $(\pm\Delta\Pi P)$ , можна визначити за допомогою таких способів:

зміни обсягу реалізації  $(\pm \Delta \Pi P_{pn})$  – множенням планової суми прибутку від реалізації та відсотка перевиконання (+) або недовиконання (−) плану за обсягом реалізації продукції в оптових цінах, узятих у плані, і діленням на 100 (перевиконання по цьому показнику збільшує прибуток і навпаки);

зміни собівартості продукції  $(\pm\Delta \Pi P_c)$  – зіставленням звітної собівартості із плановою, перерахованою на фактично реалізовану продукцію. Водночас зниження собівартості забезпечує збільшення прибутку на ту саму суму і навпаки – збільшення собівартості знижує прибуток;

зміни оптових цін на продукцію  $(\pm\Delta \Pi P_{\mu})$  – порівнянням суми звітного прибутку від реалізації із прибутку за ту саму продукцію, обчислену в оптових цінах, узятих у плані;

зміни структури й асортименту реалізованої продукції  $(\pm\Delta\Pi\mathsf{P}_{\texttt{CT}})$ :

**перший спосіб** як різниця між абсолютним відхиленням ( $\pm \Delta \Pi P$ ) і сумою відхилень раніше обчислених впливів чинників:

$$
\pm \Delta \Pi P_{cr.} = \pm \Delta \Pi P - (\pm \Delta \Pi P_{pn} \pm \Delta \Pi P_c \pm \Delta \Pi P_u); \tag{37}
$$

**другий спосіб** як різниця між прибутком від реалізації продукції за планом, обчисленим на фактичний випуск продукції (ПРф. пл.), і плановою величиною прибутку від реалізації, помноженою на відсоток виконання плану за обсягом реалізації продукції (Прп %), поділеною на 100:

$$
\pm \Delta \Pi P_{\text{CT.}} = \Pi P_{\Phi} \cdot \text{m.} - \Pi P_{\text{n.n.}} \times (\Pi_{\text{p}n \gamma_0}) / 100. \tag{38}
$$

Якщо результат буде позитивним, то за рахунок змін структури й асортименту отримано додатковий прибуток, інакше – прибуток зменшився.

#### *Завдання*

На основі вихідних даних визначте: абсолютне та відносне відхилення, відсоток виконання плану за балансовим прибутком, абсолютне та відносне відхилення, відсоток виконання плану за прибутком від реалізації. Оцініть вплив на абсолютне виконання плану за прибутком від реалізації таких чинників: зміни обсягу реалізації продукції, собівартості продукції, оптових цін, структури й асортименту продукції.

Таблиця 27

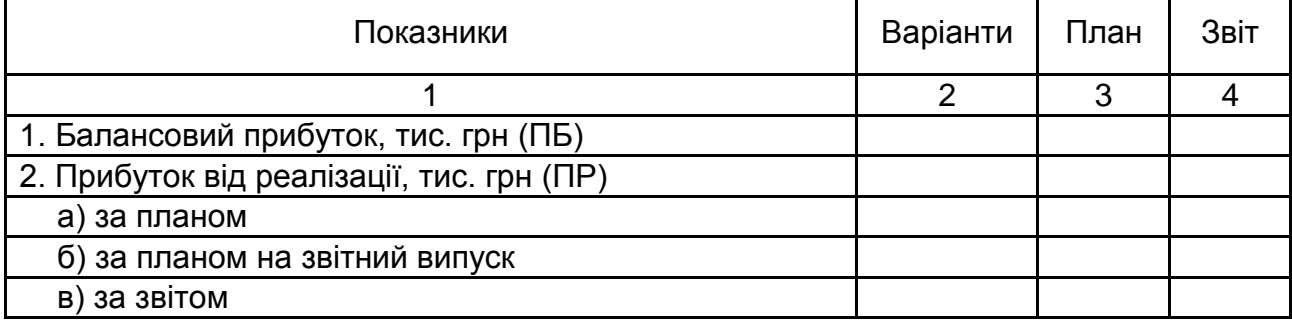

#### **Вихідні дані**

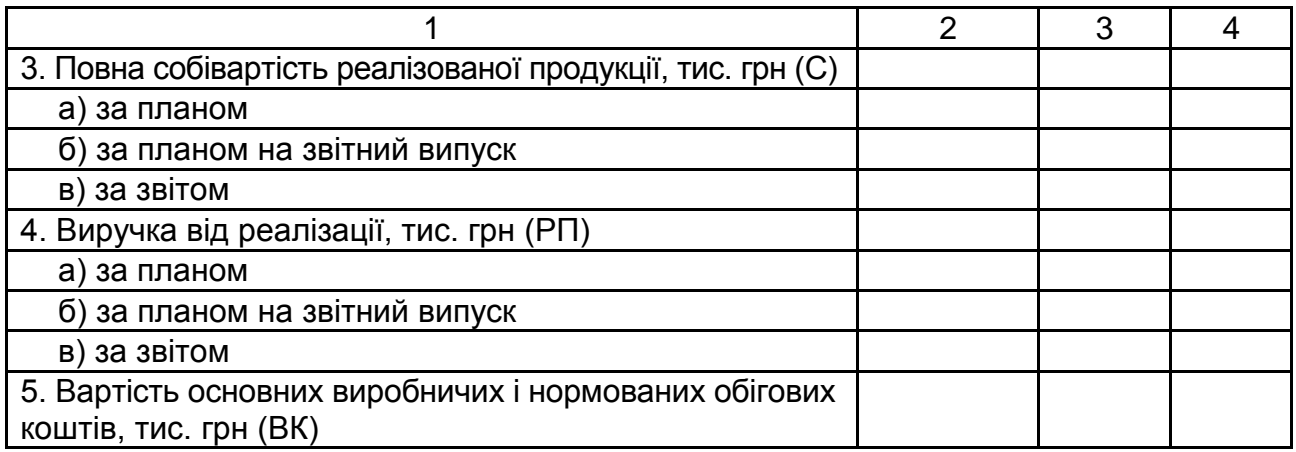

## **Методичні рекомендації до самостійної роботи**

У процесі самостійної роботи над темою необхідно звернути особливу увагу на вивчення таких питань: поняття прибутку підприємства, види прибутку, сутність рентабельності, види рентабельності.

Підготуйте тезові відповіді на такі запитання:

1. Охарактеризуйте основні показники прибутку та порядок їхнього розрахунку.

2. Викладіть методику розрахунку впливу чинників на зміну суми прибутку від основної операційної діяльності.

3. Що таке "маржинальний аналіз" і для чого його використовують?

4. Викладіть сутність методики маржинального аналізу прибутку.

5. Що таке "беззбитковий обсяг продажів" і "зона безпеки підприємства".

6. Як визначають величину беззбиткового обсягу продажів і зони безпеки підприємства за аналітичним та графічним методами?

7. Як роблять обґрунтування управлінських рішень у бізнесі на основі маржинального аналізу?

8. Охарактеризуйте основні показники рентабельності та методику іхнього розрахунку.

9. Викладіть факторну модель і методику розрахунку впливу чинників на зміну рівня рентабельності продукції.

10. Назвіть основні джерела резервів збільшення прибутку та методику їхнього підрахунку.

Відповіді додайте до звіту із самостійної роботи.

# <span id="page-59-0"></span>**3. Система оцінювання успішності навчання**

Виконання кожного завдання для практичних занять оцінюють, відповідно до Тимчасового положення "Про порядок оцінювання результатів навчання студентів за накопичувальною бально-рейтинговою системою" ХНЕУ ім. С. Кузнеця (табл. 28).

Таблиця 28

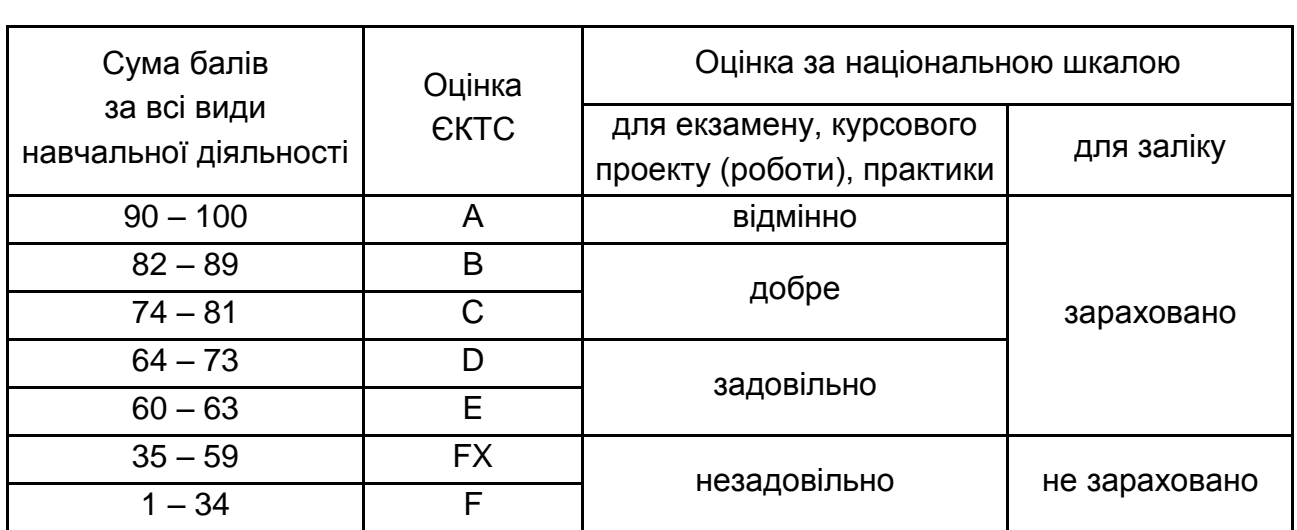

### **Шкала оцінювання: національна та ЄКТС**

## **Рекомендована література**

#### **Основна**

<span id="page-60-1"></span><span id="page-60-0"></span>1. Кіндрацька, Г. І. Аналіз господарської діяльності : навч. посіб. / Г. І. Кіндрацька, А. Г. Загородній, Ю. І. Кулиняк. – Львів : ЗУКЦ, 2017. – 309 с.

2. Отенко І. П. Аналіз господарської діяльності : навч. посіб. / І. П. Отенко. – Харків : ХНЕУ ім. С. Кузнеця, 2014. – 418 с.

3. Підприємницька діяльність: навч. посіб. / за наук. ред. О. Л. Ануфрієвої. – Івано-Франківськ : Лілея-НВ, – 2014. – 304 с.

4. [Савіна Н.](http://korolenko.kharkov.com/cgi-bin/wcatalog/irbis?LNG=&Z21ID=&I21DBN=IBIS&P21DBN=IBIS&S21STN=1&S21REF=3&S21FMT=fullwebr&C21COM=S&S21CNR=20&S21P01=0&S21P02=1&S21P03=A=&S21STR=%D0%A1%D0%B0%D0%B2%D1%96%D0%BD%D0%B0,%20%D0%9D%D0%B0%D1%82%D0%B0%D0%BB%D1%96%D1%8F%20%D0%91%D0%BE%D1%80%D0%B8%D1%81%D1%96%D0%B2%D0%BD%D0%B0) Б. Основи підприємництва та маркетингу : навч. посіб. / Н. Б. Савіна, А. М. Костюкевич. – Рівне : НУВГП, 2013. – 210 с.

### **Додаткова**

<span id="page-60-2"></span>5. Аналіз господарської діяльності торговельних підприємств : [ситуац. завдання для практ. занять та самост. роботи для студ. спец. 051 "Економіка", 071 "Облік і оподаткування" та ін.] / Центр. спілка спожив. т-в України, Львів. торг.-екон. ун-т ; [уклад.: Б. В. Гринів, Т. О. Герасименко, О. С. Воронко]. – Львів : ЛТЕУ, 2017. – 84 с.

6. Дудин М. Основы предпринимательства : учеб. пособ. / М. Дудин, Н. Лясников, С. Бараненко. – Москва : ЛитРес, 2015. – 550 с.

7. Методичні рекомендації до виконання лабораторних робіт з навчальної дисципліни "Економічний аналіз" для студентів напряму підготовки 6.030601 "Менеджмент" денної форми навчання / уклад. Н. М. Омелаєнко. – Харків : Вид. ХНЕУ, 2014. – 36 с.

8. [Рзаєва Т. Г.](http://korolenko.kharkov.com/cgi-bin/wcatalog/irbis?LNG=&Z21ID=&I21DBN=IBIS&P21DBN=IBIS&S21STN=1&S21REF=1&S21FMT=fullwebr&C21COM=S&S21CNR=20&S21P01=0&S21P02=1&S21P03=A=&S21STR=%D0%A0%D0%B7%D0%B0%D1%94%D0%B2%D0%B0,%20%D0%A2%D0%B5%D1%82%D1%8F%D0%BD%D0%B0%20%D0%93%D1%80%D0%B8%D0%B3%D0%BE%D1%80%D1%96%D0%B2%D0%BD%D0%B0) Аналіз господарської діяльності : навч. посіб. для студ. ВНЗ / [Т. Г. Рзаєва, Г. І. Рзаєв]. – Хмельницький : Рута, 2016. – 256 с.

## **Інформаційні ресурси**

<span id="page-60-3"></span>9. Налоги и бухгалтерский учёт [Электронный ресурс]. – Режим доступа : www.basa.tav.kharkov.ua.

10. Нормативні акти України [Електронний ресурс]. – Режим доступу : www.nau.kiev.ua.

11. Офіційний вісник України (база нормативних документів) [Електронний ресурс]. – Режим доступу : http://ovu.com.ua.

# **Зміст**

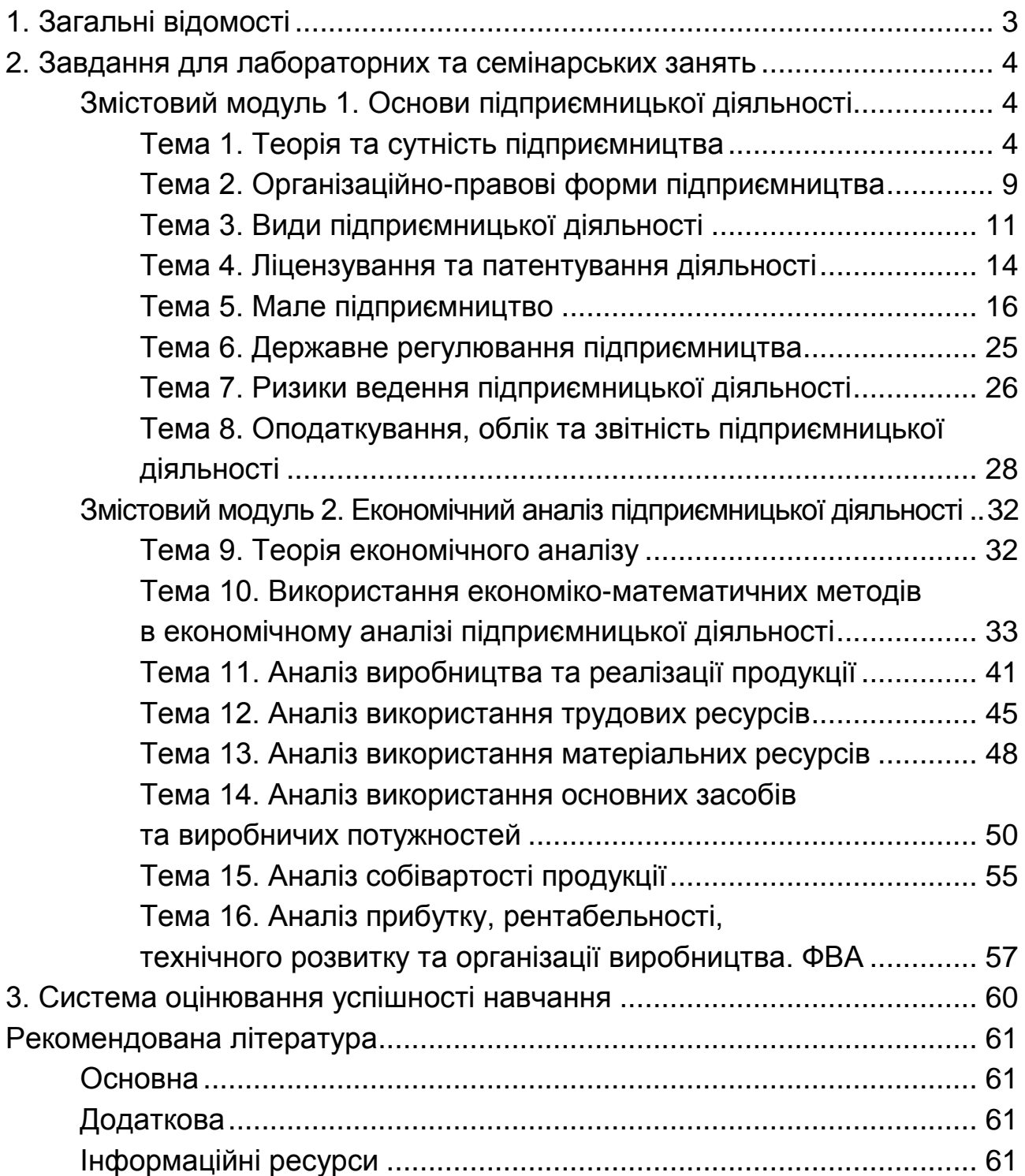

НАВЧАЛЬНЕ ВИДАННЯ

# **АНАЛІЗ ПІДПРИЄМНИЦЬКОЇ ДІЯЛЬНОСТІ**

# **Методичні рекомендації до лабораторних робіт та самостійної роботи студентів спеціальності 073 "Менеджмент" першого (бакалаврського) рівня**

*Самостійне електронне текстове мережеве видання*

Укладач **Томах** Вікторія Володимирівна

Відповідальний за видання *О. М. Ястремська*

Редактор *О. Г. Доценко*

Коректор *О. Г. Доценко*

План 2019 р. Поз. № 58 ЕВ. Обсяг 63 с.

Видавець і виготовлювач – ХНЕУ ім. С. Кузнеця, 61166, м. Харків, просп. Науки, 9-А *Свідоцтво про внесення суб'єкта видавничої справи до Державного реєстру ДК № 4853 від 20.02.2015 р.*